# smar+ en.<br>Ci+y

# TOWARDS SMART ZERO CO, CITIES ACROSS EUROPE VITORIA-GASTEIZ \* TARTU \* SØNDERBORG

# Deliverable 6.5: Designing guide and tool catalogue WP6, Task 6.5

Date of document 31/10/2017 (M 21)

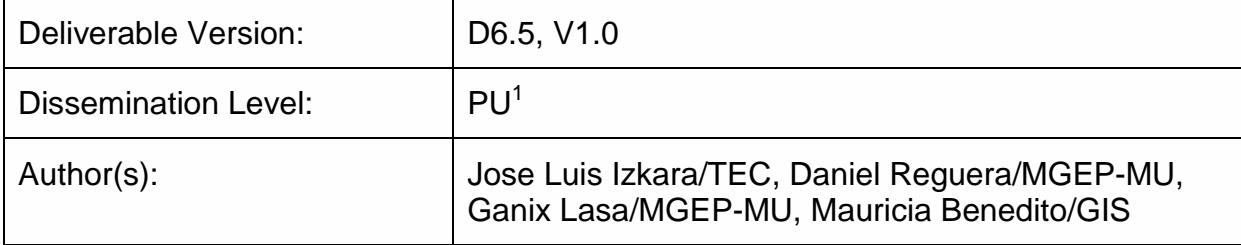

CO = Confidential, only for members of the consortium (including the Commission Services)

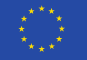

 $\overline{a}$ 

 $<sup>1</sup>$  PU = Public</sup>

PP = Restricted to other programme participants (including the Commission Services)

RE = Restricted to a group specified by the consortium (including the Commission Services)

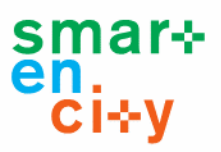

# **Document History**

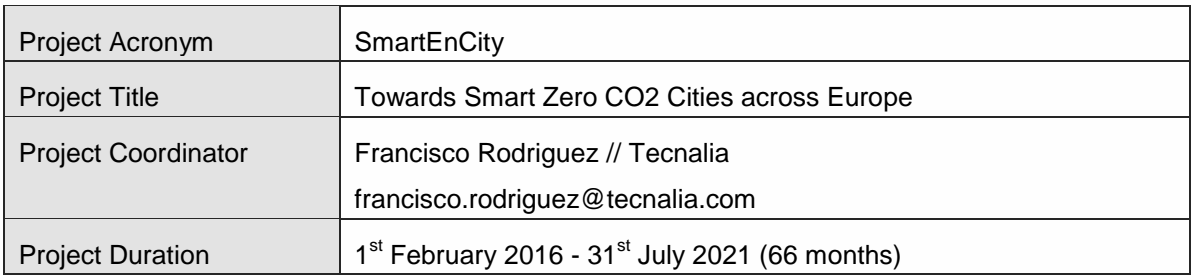

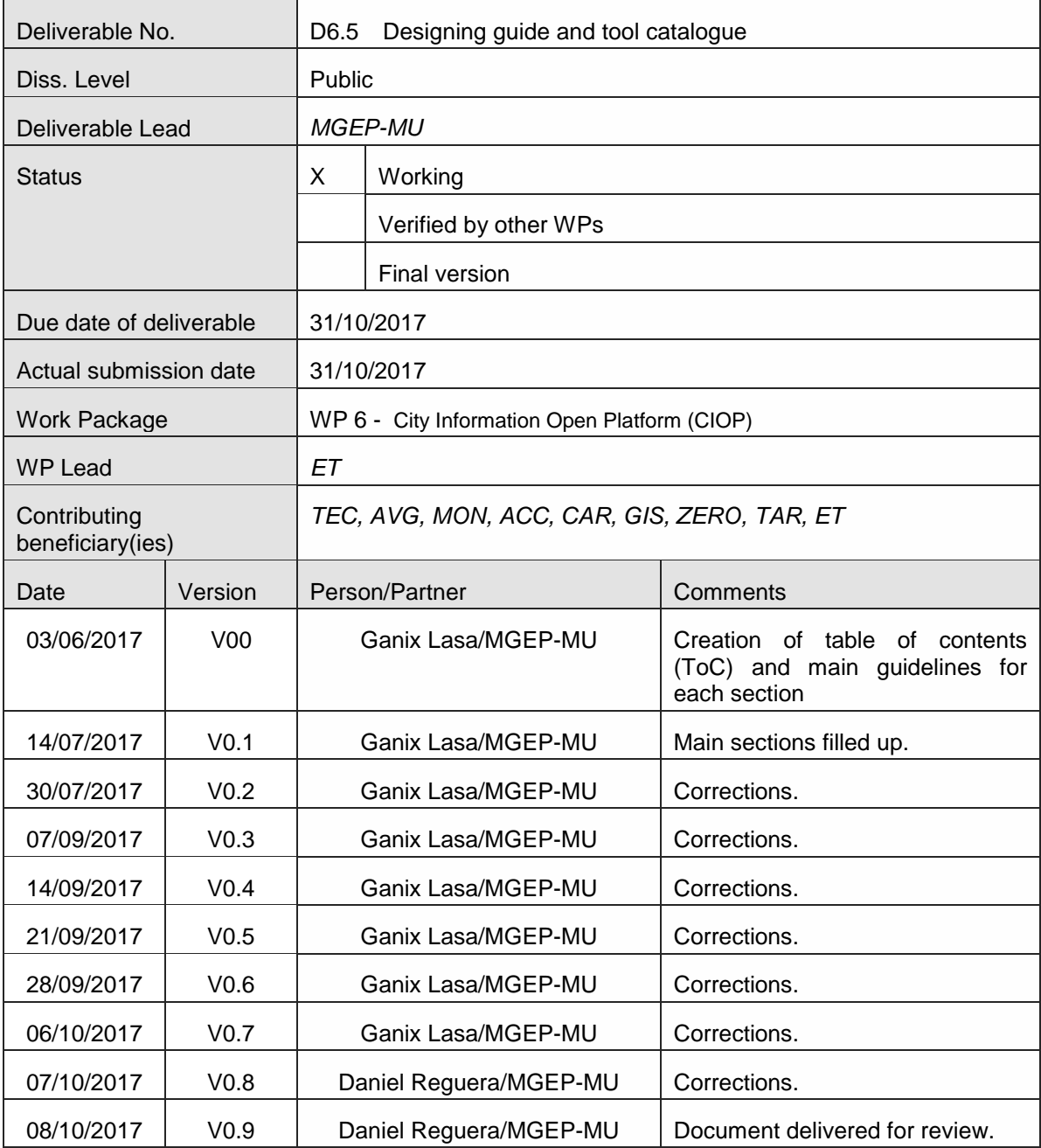

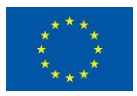

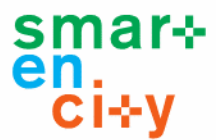

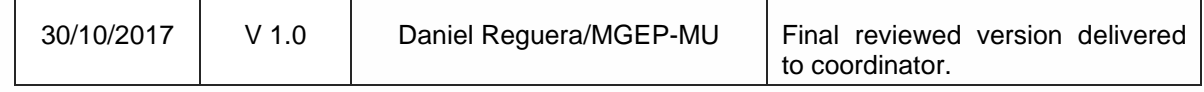

# Copyright notice

*© 2016-2018 SmartEnCity Consortium Partners. All rights reserved. All contents are reserved by default and may not be disclosed to third parties without the written consent of the SmartEnCity partners, except as mandated by the European Commission contract, for reviewing and dissemination purposes.* 

*All trademarks and other rights on third party products mentioned in this document are acknowledged and owned by the respective holders. The information contained in this document represents the views of SmartEnCity members as of the date they are published. The SmartEnCity consortium does not guarantee that any information contained herein is error-free, or up to date, nor makes warranties, express, implied, or statutory, by publishing this document.*

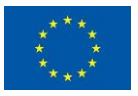

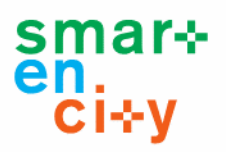

# **Table of content:**

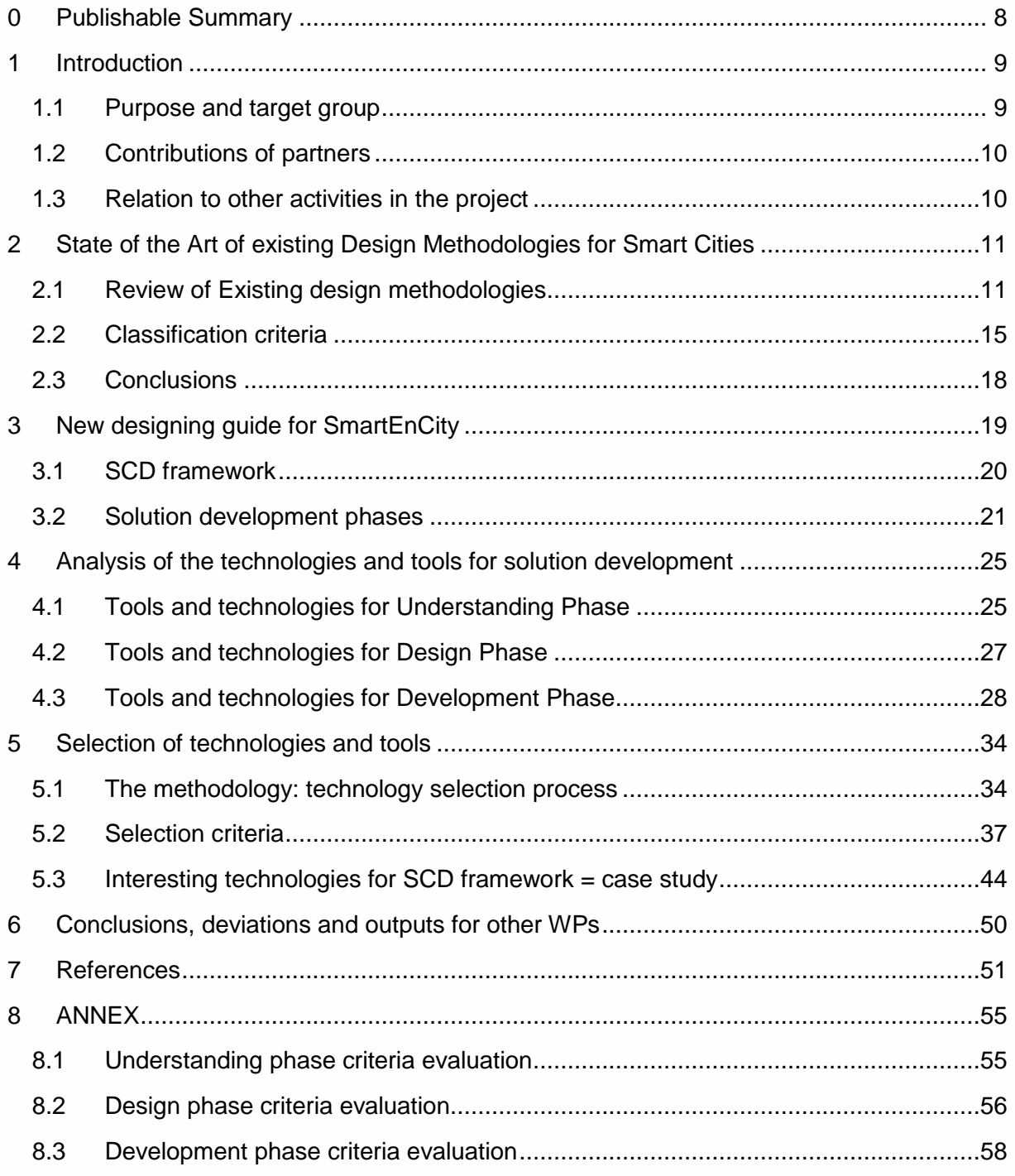

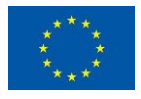

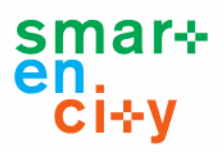

# **Table of Tables:**

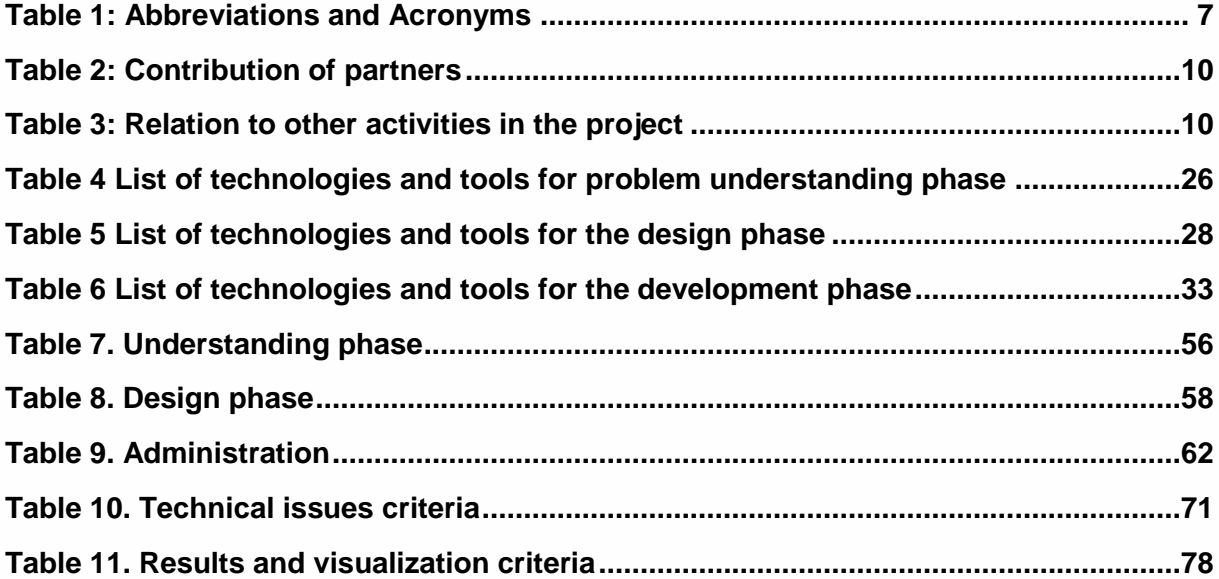

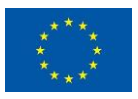

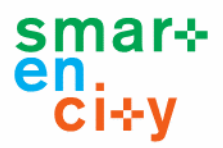

# **Table of Figures:**

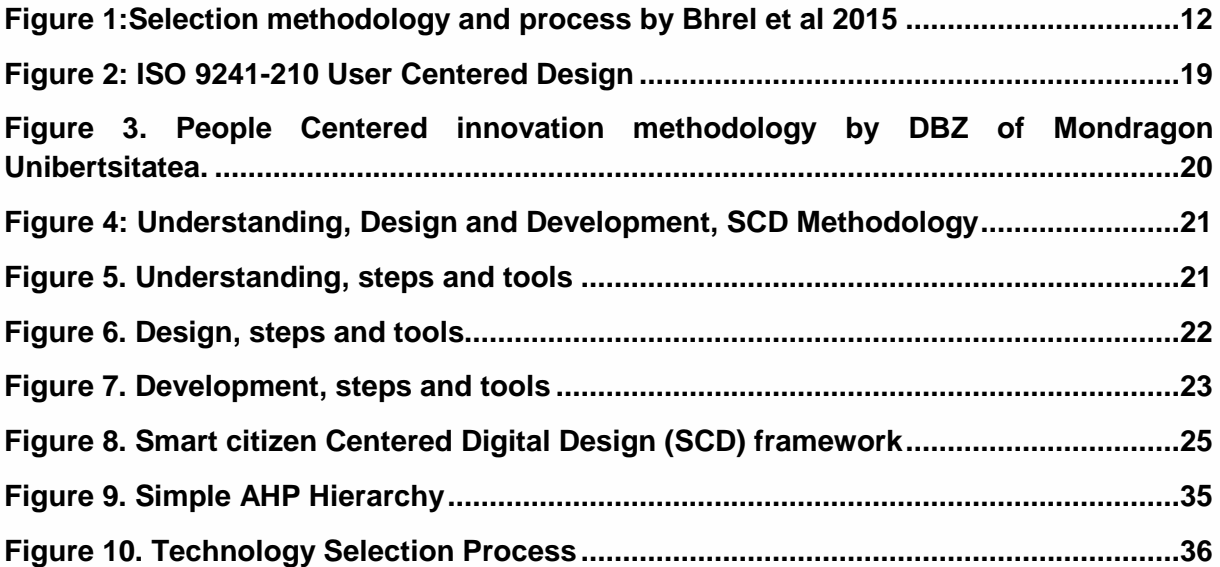

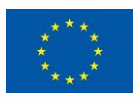

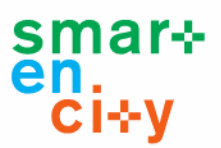

# **Abbreviations and Acronyms**

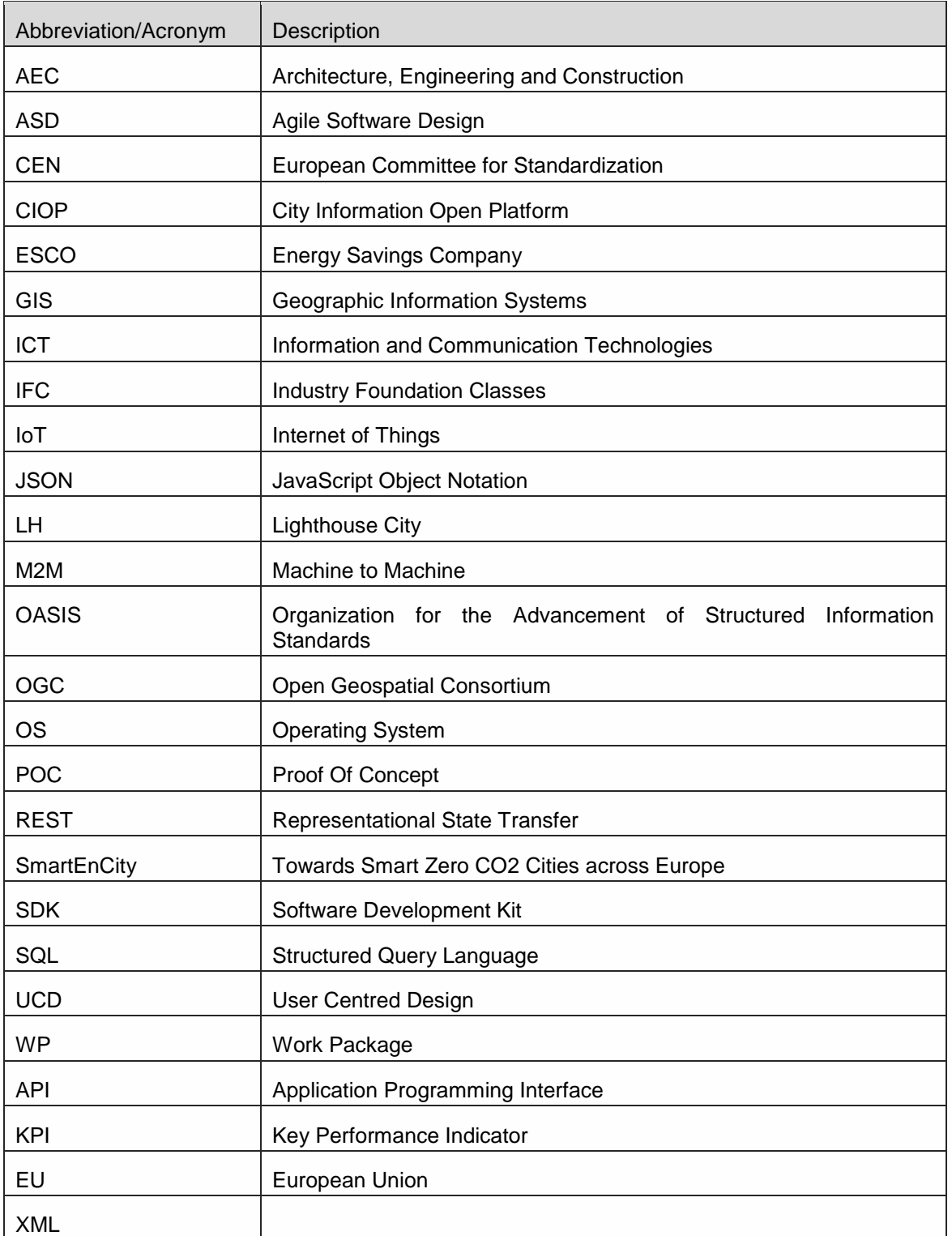

### **Table 1: Abbreviations and Acronyms**

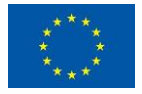

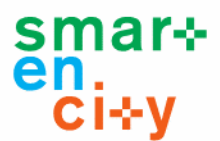

# <span id="page-7-0"></span>**0 Publishable Summary**

Smarten City's vision is to create Smart Zero Carbon Cities that are more sustainable and inclusive, improve citizens' quality of life, create jobs and wealth, and offer equal growth opportunities. Thus, the project aims to develop a systemic approach for transforming European cities into sustainable, smart and resource-efficient urban environments in Europe.

In this line, the main objective of this deliverable is to collect both, a new specific designing guide that guarantees the participation of the citizen during the whole process, and a tool catalogue highlighting the more appropriate ones for the project. The created design guide and selected tools enable to define the basis for project future tasks development.

On the one hand, the new designing guide is based on the analysis of different UCD methodologies considering Smart Cities and ICT field development frameworks. On the other hand, the tool catalogue is based on a deep analysis of existing technologies for solution development. Moreover, it has been defined a specific selection criteria which is necessary to identify and select the most appropriate technologies for SmartEnCity project.

The definition of this basis pursues reaching the main goals that are defined for the project. In short, a citizen centered design approach helps creating more sustainable and inclusive cities and increasing the quality of life of its inhabitants

The approach followed in Task 6.5 to analyze the different UCD methodologies considering Smart Cities is based on a process defined by Bhrel et al. (2015). In which the phases are defined in 4 stages (widely explained in section 2.1):

- Stage 1: Automated search in data bases
- Stage 2: Exclude publications
- Stage 3: Obtain primary papers
- Stage 4: Quality assessment

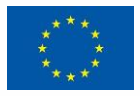

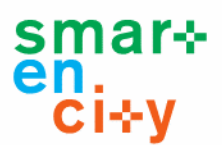

# <span id="page-8-0"></span>**1 Introduction**

# <span id="page-8-1"></span>**1.1 Purpose and target group**

This report constitutes the Deliverable "D6.5 - Designing guide and tool catalogue", the main outcome of the task "T6.5-HMI Development Mechanisms" within the work-package 6.

The main objective of this document is to create a new specific designing guide and a tool catalogue, in order to define the basis for project future tasks development. The new designing guide is based on the analysis of different UCD methodologies considering Smart Cities and ICT field development frameworks. The society is getting closer to a new era, where the digital presence will be higher than ever before. The Smart Cities of the future must be citizen centered, and the technologies that will create the technological ecosystem must enable an easygoing and pleasurable lifestyle within such a complex reality. That is way, the new designing guide for this project is focused on citizens.

On this basis, a specific tool catalogue is created based on a deep analysis of existing technologies for solution development. A specific selection criterion is defined in order to identify and select the most appropriate technologies for SmartEnCity project. Being a citizen centered approach, the criteria defined for technology selection is mainly focus on user related factors, such as, ease of access/use, technical skills needed, cost, learning curve etc. Thus, a new tool catalogue is provided for the project that will enable to build more friendly and pleasurable Smart Cities, based on these technologies.

The main activities carried out within this task are listed below:

- Phase 1: Analysis of different UCD methodologies considering Smart Cities.
- Phase 2: Create a designing guide for the project (UCD based).
- Phase 3: Contribute on the analysis of the technologies and tools offered by the frameworks selected in Task 6.2 for solution development
- Phase 4: Participate on the selection of the technologies and tools.
- Phase 5: Contribute to the writing of the deliverable (Deliverable 6.5)
- Phase 6: Deliverable review.

This report is structured in the following main sections:

- 1. Introduction
- 2. State of art of existing Frameworks and standards for Smart Cities
- 3. New designing guide for SmartEnCity
- 4. Analysis of the technologies and tools for solution development
- 5. Selection of technologies and tools
- 6. Conclusions, deviations and outputs for other WPs

The target audience of the defined new designing guide and the state of art would be project manager and Smart City related solutions creators. And, the target group for the specific technology catalogue would be solution developers.

Main target group of the information and conclusions collected in this deliverable are lighthouses to be implemented in the project

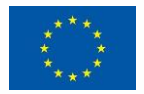

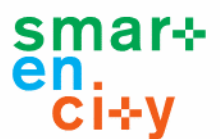

# <span id="page-9-0"></span>**1.2 Contributions of partners**

The following [Table 2](#page-9-2) describes the main contributions from participant partners in the development of this deliverable.

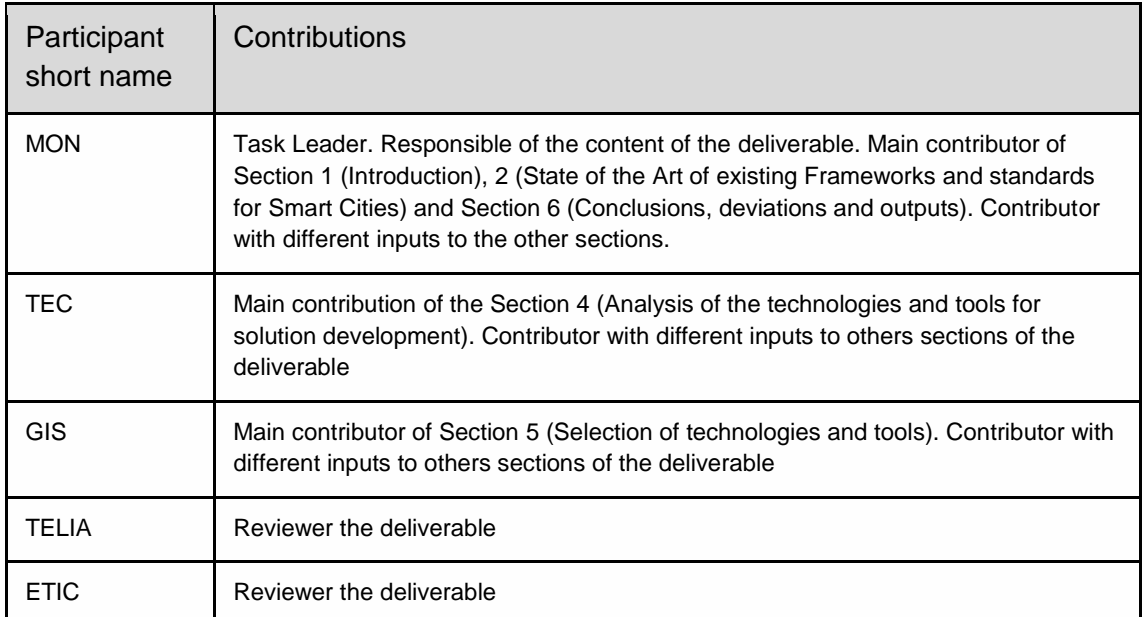

### <span id="page-9-2"></span>**Table 2: Contribution of partners**

# <span id="page-9-1"></span>**1.3 Relation to other activities in the project**

The following Table 3 depicts the main relationship of this deliverable to other activities (or deliverables) developed within the SmartEnCity project and that should be considered along with this document for further understanding of its contents.

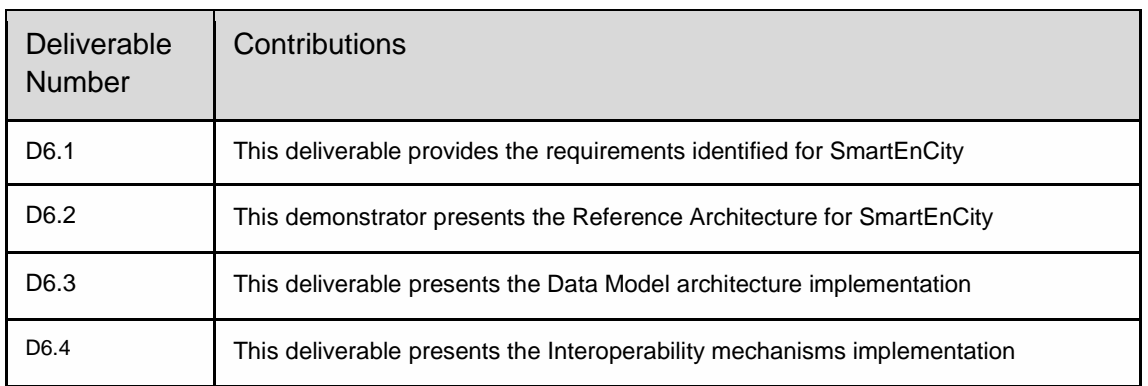

### **Table 3: Relation to other activities in the project**

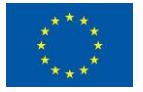

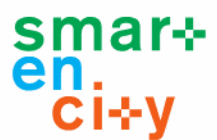

# <span id="page-10-0"></span>**2 State of the Art of existing Design Methodologies for Smart Cities**

The objective of this section is to analyze existing frameworks and architectures on Internet of Things (IoT), city modelling, different vertical domains relevant for the project (e.g. energy, mobility or citizen engagement) and hardware and software architectures for the deployment of ICT solutions for Smart Cities.

Since the arrival of the digital systems, the computer, and the IoT in particular, the development of the software of such systems have been a topic of great concern and importance. From the time of its creation the ideologies or perspectives of its development have been changing, suffering an evolution caused significantly by the changes of the social and economic paradigm. That way there is a great amount of methodologies that pose their methods and approaches of how to develop software applications that ended as ICT solutions for Smart Cities.

Starting from this context, this section presents a review of the methodologies that have been developed during the last years. As a result, this review shows a chronological analysis of the methodologies, comparing them by their perspective, the approach, the phase of the process that they are aiming and their application for real cases.

# <span id="page-10-1"></span>**2.1 Review of Existing design methodologies**

This subsection provides a review on existing design methodologies for the deployment of ICT solutions for Smart Cities and similar. This analysis considers commercial as well as open and free alternatives and covers both hardware and software aspects.

The revision of methodologies for its subsequent comparative analysis is mainly in search of methodologies referring in recent years in the field of ICT solutions and software development. The criterion on which the selection was based has followed a process defined by Bhrel et al. (2015) in which the phases are defined in 4 stages (Fig. 1).

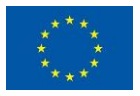

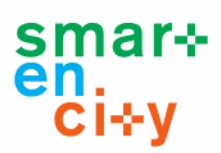

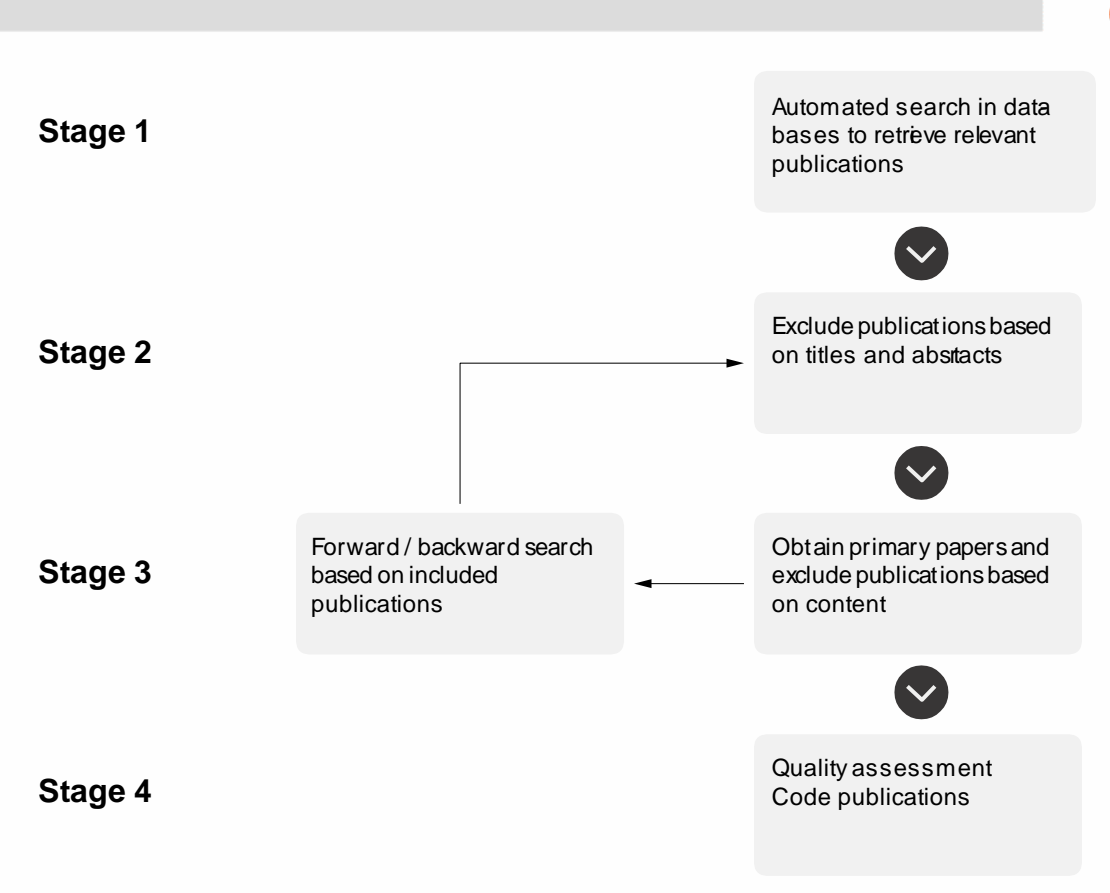

**Figure 1:Selection methodology and process by Bhrel et al 2015**

<span id="page-11-0"></span>In the first phase, a search was made in the Google Scholar database (2017), using the search terms "ICT solutions", "smart city methodology", "software development methods" and similar. In the second phase, based on the titles and abstracts, possible publications of interest have been identified and those considered as not relevant have been excluded so that in a third phase, the content has been analyzed. In this stage, it was decided whether the content was suitable for inclusion in the review and if it was relevant in the area of ICT and software development. In the case of not considering it suitable for inclusion, it has moved back to the previous step. Finally, the review was carried out with the selected methodologies, which is shown in the comparative list.

The selected methodologies with a brief summary of their contents are the following ones:

### **Jackson System Development (JSD) method**. (M. A. Jackson, 1982)

The JSD methodology is based on a sequential and non-iterative process, defined with fixed steps in a tree structure. It is based on the following steps: entity and action analysis, entity structure analysis, initial model, system functions, system moments and implementation.

### **Structured Systems Analysis and Design Method (SSADM).** (Ashworth, C. M. 1988.)

It is a waterfall methodology based on a sequential (non-iterative) process, in which the following phases are not advanced before the previous phases are completed. It is divided into the following phases: feasibility analysis, environmental research, company system analysis, requirements definition, technical system options, logic design and physical design.

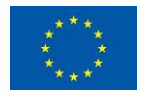

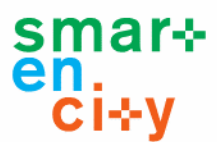

 **Agile software development: the business of innovation.** (Highsmith, J. Cockburn, A. 2001)

It is based on providing a dynamic process characterized by iterative cycles and timely participation of external agents, so that the Minimum Viable Product (MVP) is designed as soon as possible and is improved by continuous evaluations.

**Key principles for user-centered systems design**. (Gulliksen, J. 2003).

User-Centered Systems Design (UCSD) is a process focused on usability throughout the entire development process and throughout the system life cycle. It is based on the following principles: focused on user needs and actions, active user participation, iterative and incremental development of the system, prototypes from the initial stages, evaluate use in the real context and a multidisciplinary team with a holistic view of process.

**Usability engineering methods for software developers**. (Holzinger, A. 2005.)

The method focuses on working the usability of the product throughout the process. It defines usability as the usability and acceptability of the system for certain users carrying out specific tasks in a specific environment, focusing on both product quality and user satisfaction. In addition, it proposes different usability techniques for each phase of the project.

### **Towards a Framework for Integrating Agile Development and User-Centered Design**.

### (Chamberlain, S.; Sharp, H. 2006.)

It is a theoretical framework where it proposes the union of the methodologies Agile Software Development (ASD) and User-Centered Design (UCD). After analyzing its similarities and differences, it defines the following principles as a basis for an adequate union: integrate the user into the development process, close collaboration between designers and developers, create prototypes as soon as possible to make ideas tangible, enhance exploration and manage the project in a cohesive way.

### **U-SCRUM: An agile methodology for promoting usability.** (Singh, M. 2008).

It proposes a methodology based on the integration of the usability and SCRUM principles. The so-called SCRUM methodology is based on agile development frameworks, with incremental and iterative processes. However, it does not pose the terms of usability, therefore, Singh proposes a methodology that unites the two parts and incorporates the concepts of usability throughout the process.

### **Aesthetics and experience-centered design**. (Wright, P.; Mccarthy, J. 2008).

A methodology focused on designing the user experience when interacting with the product. It proposes a theoretical framework where it emphasizes the initial phase of the process, where users are identified with their needs and motivations, so that user stories are designed with the experience they will have in their use.

### **User eXperience Design and Agile Development: From Theory to Practice**. (Silva, T. 2012.)

It proposes the union of the User Experience Design and Agile Software Development methodologies. To do this, it includes in the iterative agile process a previous step, called iteration 0, where the concepts of user experience and user-centered design are applied to

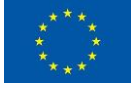

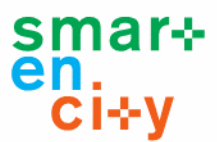

identify the needs of users. In addition to that, it presents different techniques for the integration of usability concepts throughout the process.

### **Context-aware systems**. (Fischer, G. 2012.)

It is a methodology that dictates as a transcendental factor the context that surrounds the system, and aims to offer a product that assists people to increase their knowledge, productivity and creativity. In this way, it is possible to provide a system that gives the correct information, at the right time, in the right place, in the right way and to the right person.

**Agile Usability Patterns for UCD early stages**. (Betholdo, A. 2014.)

A methodology focused on the initial phases of the project, based on a process that combines the characteristics of ASD and UCD and introduces usability concepts during all phases. Define in particular three techniques for the initial phases: identify the needs of users using the tools of the UCD, specify and analyze the context of use of the system and define the technical requirements.

### **Metodologías ágiles centradas en personas para desarrollar software educativo**. (Gonzalez, C. 2015.)

It is a way of working that encompasses the methodologies of ASD, UCD, User Experience and Lean UX. It brings together concepts from all of them, so it raises a process based on "design thinking", where it proposes tools to analyze the user, the context and the actions, so that through an agile development, we can design a system that contributes a positive experience in the user.

**Empowering user interfaces for industry 4.0**. (Pfeiffer, T. 2016).

It exposes a way of working focused on creating systems that, through concepts extracted from the UCD, ASD and usability, are able to empower and strengthen the user's capabilities to increase the control and productivity of ICT within the industry 4.0. It presents three concrete tools for this: People, Storyboards and the use of eye-tracking for observations of user behavior.

### **Creating people-aware IoT applications by combining design thinking and usercentered design methods.** (Goyal, S. 2016.)

A methodology based on the design thinking and user experience to create applications centered on the user. It claims that development is driven on the basis of user needs and not technical opportunities. This methodology encompasses all phases of the process and proposes tools for each of them. It defines the following phases: exploration, identification of requirements, analysis, design, prototype, evaluation and redefinition.

### **A conceptual UX-aware Model of Requirements**. (Kashfi, P. 2016.)

It exposes a way of working that unites the concepts of the user experience and the engineering of the software. It distinguishes the user experience from the concepts of usability only, since it also encompasses the emotional aspects of the users. It defines three main levels in the development process: user experience requirements (user's emotional needs), QR objectives (quality requirements) and FR objectives (functional requirements).

 **User experience methodology: from the physical to the emotional**. (Presley, O. 2016)

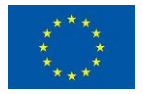

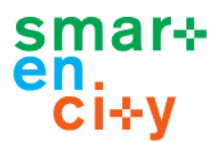

A design methodology to develop systems that create experiences. It proposes that the center of a software development process must be the person and works two main phases: generation and evaluation. In the first of them, it identifies the motivations of the user and their needs both functional and emotional. In the second, it presents an evaluation based on usability, but with a qualitative and non-quantitative character.

**Spiral UX Design Model.** (Guo, H. 2016)

It is the adaptation of the user experience to the spiral model of software development. Defines an iterative process that begins with the identification of user needs. Then, for the next phases, it proposes a spiral model where each step of advance assumes an increase in the degree of fidelity of the concept, starting from design sketches to the final product.

# <span id="page-14-0"></span>**2.2 Classification criteria**

After the description of revised methodologies, the criteria used for the subsequent comparison are detailed on this section, which is divided in four elements: focus, perspective, process phase and application.

### **2.2.1 Focus**

It refers to the way in which the author believes that a software development process should be addressed. Four different approaches have been divided:

- *Product*: focuses solely on the software itself, proposes a methodology to create more efficient and effective systems.
- *Product-user*: states that the process must start from the needs of the user, and that its compliance determines the success of the product. In addition to user-centered design concepts, it proposes software development techniques.
- *Product-user-context*: proposes a way of working in which it is necessary to contemplate the whole system environment, analyzing the product, the user who uses it and the context in which the interaction is performed.
- *Experience*: he argues that when developing new software, he must design his experience of use, fulfilling the motivations and functional and emotional needs of the users.

### **2.2.2 Perspective**

The criterion of the perspective refers to the point of view of the team members that the author proposes, which is determined by the discipline (s) of the team members. Three perspectives have been differentiated:

- Software Development Process (SDP): the team composed of software developers.
- SDP-Design: multidisciplinary team composed of developers and designers.
- Design: the team formed by designers.

### **2.2.3 Process Phase**

In this criterion have been defined the phases of the process in which the working method refers. The phases are defined based on the DBZ methodology of Mondragon Unibertsitatea (DBZ 2014):

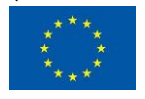

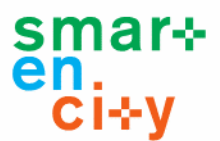

- *Strategic*: identify opportunities for new products and services through the analysis of the internal and external context of the company.
- *Exploration*: based on the opportunity detected, define the specifications that the product / service has to consider meeting the needs of the client / user.
- *Design*: to generate new product / service concepts according to the specifications included in the Design Brief.
- *Development*: Design and develop in detail the concept of product / service selected to obtain a functional prototype.
- *Launch*: insert and promote the new product / service in the market and collect performance information for the identification of improvements.

### **2.2.4 Application**

It tries to classify the methodologies based on the applicability of the same ones. Three applications have been defined:

- Framework: theoretical framework where it exposes concepts of a way of working.
- Method: proposes a concrete process with steps and phases to be performed to be able to apply the theoretical exposition.
- Tools: it presents concrete tools of detailed form for its direct application in real cases.

Thus, in this new classification, the mentioned methodologies have been gathered in a table to compare them with the defined criteria (table 1). In the vertical axis, the methodologies have been placed, chronologically in the order in which they are exposed in previous section 2.1. In the horizontal axis, the criteria have been located, in the same order defined in section 2.2.

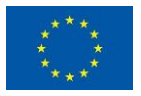

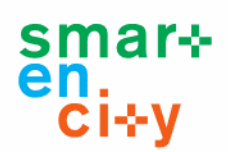

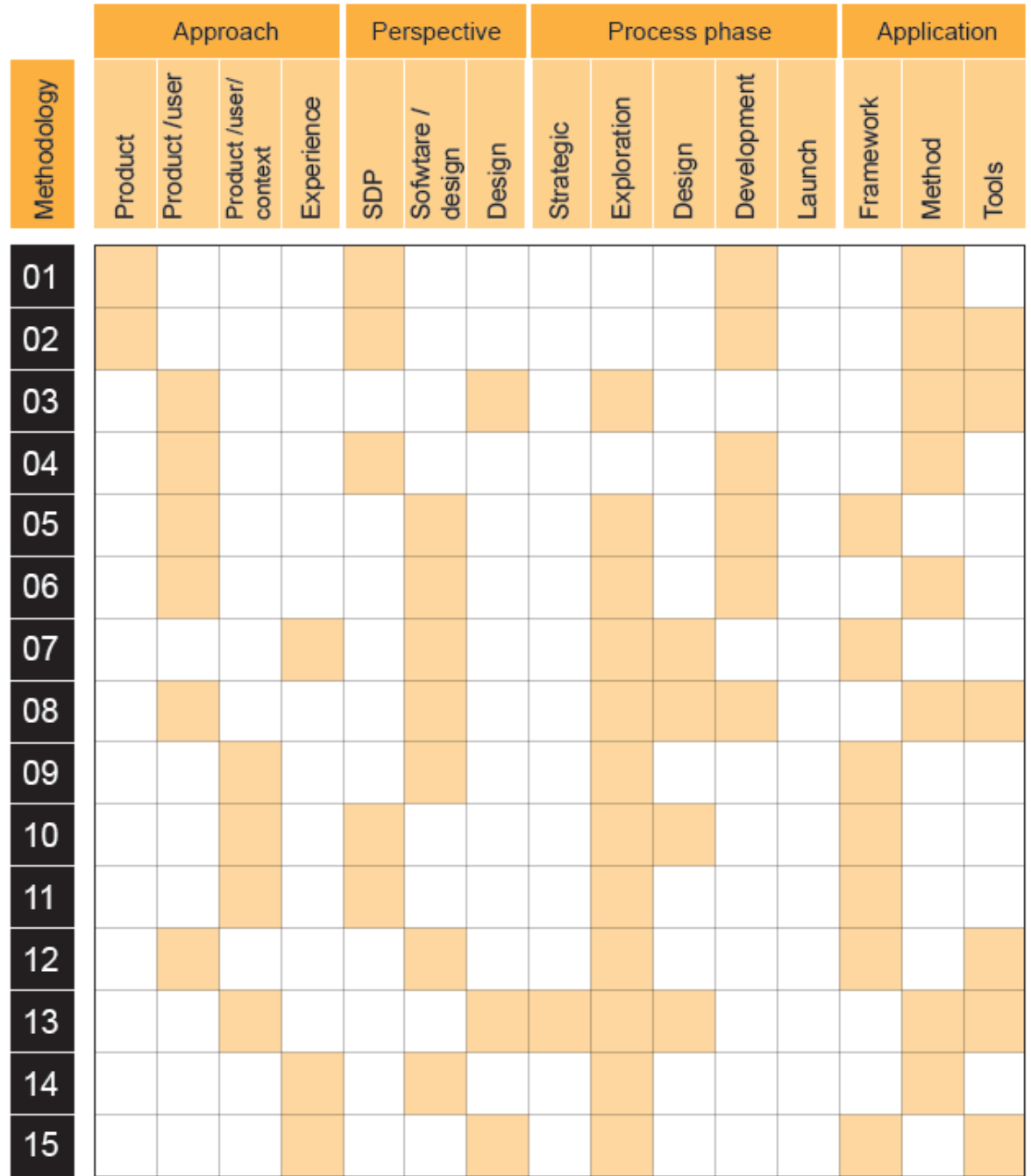

Through the analysis of the methodologies based on the defined criteria, different conclusions have been obtained. On the one hand, it is observed that there is an evolution of software developments towards the user experience. At first, they focused solely on the development of the software itself, so the goal was to achieve an optimal product in functionality. However, over the years the idea of considering the user/citizen in the process was introduced, mainly identifying their needs with the product and designing them starting from them. As a consequence, many methodologies were created based on the combination of methods of software development, such as Agile Software Development (ASD) and design methods such as User Centered Design (UCD).

These user-centered methodologies have taken on great importance within the new digital era and today many companies have integrated it for their IoT developments. Despite this,

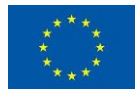

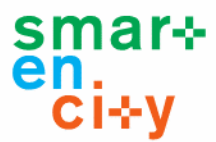

the digital products and services continue evolving and in recent years has begun to emerge the term user experience. It tries to design the experience that the user will have when using the product and is considered the space that generates the greatest link between the product and the human being, the place where human emotions are faced. Therefore, not only focuses on the pragmatic needs that the user may have, as in the UCD, but also focuses on the emotional needs and motivations that you want to meet in the use of the product, in order to achieve a system which provides positive emotions that increase people's involvement (Isen, 2001), facilitating learning processes (Kort et al., 2000). In addition, it takes into account everything that may influence the user experience, such as the context, the moment of use, the actions to be performed and the means that will be used to do so.

On the other hand, it can be observed that the design perspective is increasing popularity within the software development methodologies. This demonstrates that the IoT field and design are increasingly closer, so that multidisciplinary teams on projects are becoming more common.

Also, when analyzing the development phases of each methodology, it can be observed that the older ones, which focus only on the functionality of the product, speak mainly of the development phase. As far as user-centered methodologies and experience are concerned, most are focused only on the exploration phase, where they analyze the user and other factors that may influence later on to realize both the design and the development. So, there is a lack of methodologies that take into account the whole process.

Finally, the last criterion indicates that these methodologies have different applications, but it is observed that in the last years there are more methodologies focused on the user that show defined phases of work and tools that allow to realize what they propose.

# <span id="page-17-0"></span>**2.3 Conclusions**

After the review was carried out and as a main conclusion, a proposal has been made for the ideal characteristics that a methodology for the design and development of Smart City related IoT solutions should meet today. First, the methodology should focus on the user experience, since it works on aspects that favor the development of more active, critical, participative, motivated users with a greater affective bond with respect to what surrounds them. Secondly, it should visualize the project from a perspective of union between software and design, forming a multidisciplinary team that contributes expert opinions in both fields of knowledge and different and constructive points of view that avoid major redesigns and optimize the final duration of the project. Thirdly, it would be appropriate to consider all phases of the process, from an exploration phase of opportunities to the final phase of launch, in order to achieve a more coherent and complete product. Finally, it should be able to show its application for real cases, offering a structured guide that defines the method, the phases of the process and the steps to be taken together with the tools to be used in each one of them.

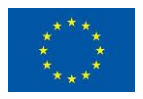

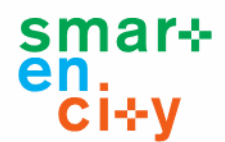

# <span id="page-18-0"></span>**3 New designing guide for SmartEnCity**

Being aware of the need to create a methodology that could be adapted to the advancement of technology, Highsmith and Cockburn (2001) summed up the challenges that the new methodologies should fulfill:

- Satisfactory to the client who approaches the mayor who complies with the original plans.
- Dealing with problems in the best way and reducing the costs of change during development.
- Make changes in previous phases to avoid the project to failure.
- Offering innovative, high quality software that meets the needs of the market and early

Starting from these challenges the Agile Software Design (ASD) was born. It focuses on providing a dynamic process characterized by iterative cycles and the timely involvement of external agents (Highsmith, 2001), so that the Minimum Viable Product (PMV) is designed as soon as possible and is improved by continuous evaluations.

However, the purpose of the ASD is to look for the functionality of the product, stating that customer satisfaction is met with a result that responds to its function, but does not focus on finding usability, and on meeting the needs of users (Blomkvist, 2005). The UCD, therefore, can offer a determinant contribution (Gulliksen et al., 2003), since it assures that the objectives and the necessities of the user are the main focus of the development and because it proposes a process of continuous evaluations of the user, and of iterations to redefine the concepts design and prototypes (Fox, Sillito and Maurer, 2008) . Therefore, as ISO 9241-210 (2010) says, it is a determining factor for the development of interactive systems (Fig. 2).

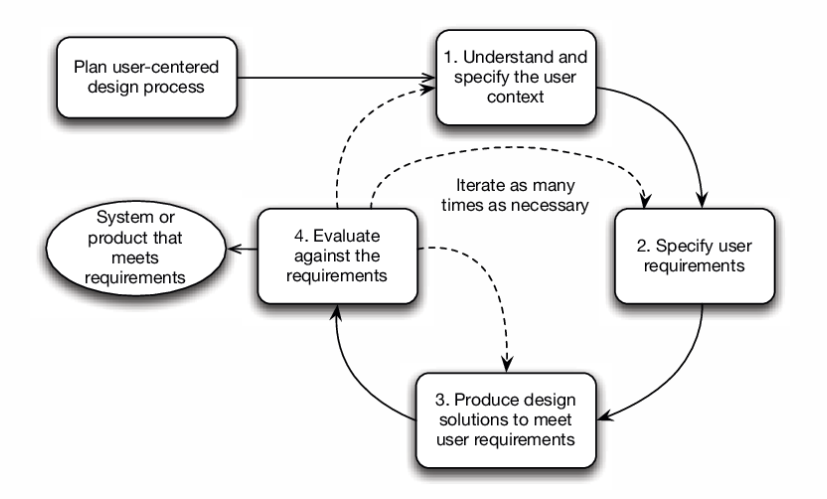

**Figure 2: ISO 9241-210 User Centered Design**

<span id="page-18-1"></span>Given this situation, and within the SmartEnCity project, a new Smart Citizen Centered Digital Design (SCD) methodology has been created. It is an approximation of a structured designing guide based on these two approaches, defining in a more detailed way the phases, the actions and tools to be used and the way of implementation in each of them.

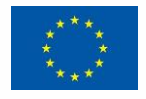

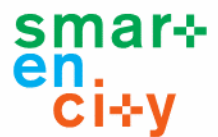

Also, unlike the analyzed works (Bhrel, 2015), SCD is aimed for ICT solutions in the context of Smart Cities. These characteristics make SCD unite a series of virtues that differentiate it from the current methodologies.

In addition, during the definition of this new design guide the philosophy of "Design Thinking" (Brown, 2008) has been taken into account, specifically the one proposed by the methodology of Innovation Design Center (DBZ) from Mondragon Unibertsitatea's (DBZ) (2015) (Fig.3).

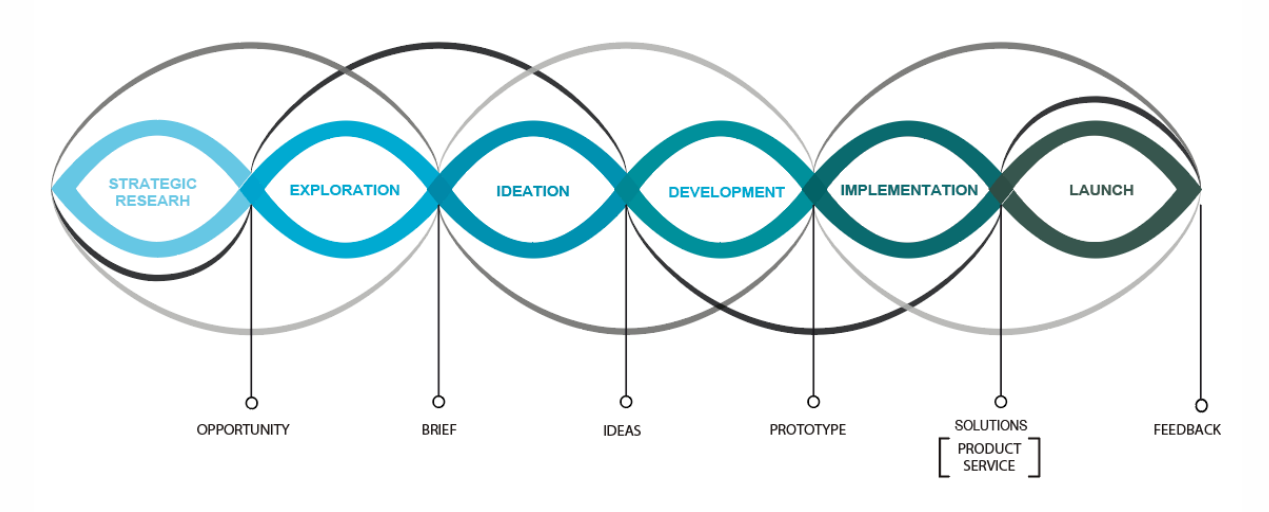

<span id="page-19-1"></span>**Figure 3. People Centered innovation methodology by DBZ of Mondragon Unibertsitatea.**

Thus, the SCD methodology has been created. A structured procedure with the objective of serving as a design guide to develop ICT solutions within the Smart City context. It proposes the active participation of users during the whole design process, together with the multidisciplinary team formed by both designers and programmers, so that they can create solutions that meet the user needs.

### <span id="page-19-0"></span>**3.1 SCD framework**

SCD methodology is composed of three main phases: Understanding, Designing and Development (Fig. 4). The phases of the process, the actions that should be carried out and the proposed design tools that could be used are explained in next section.

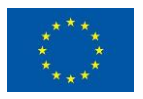

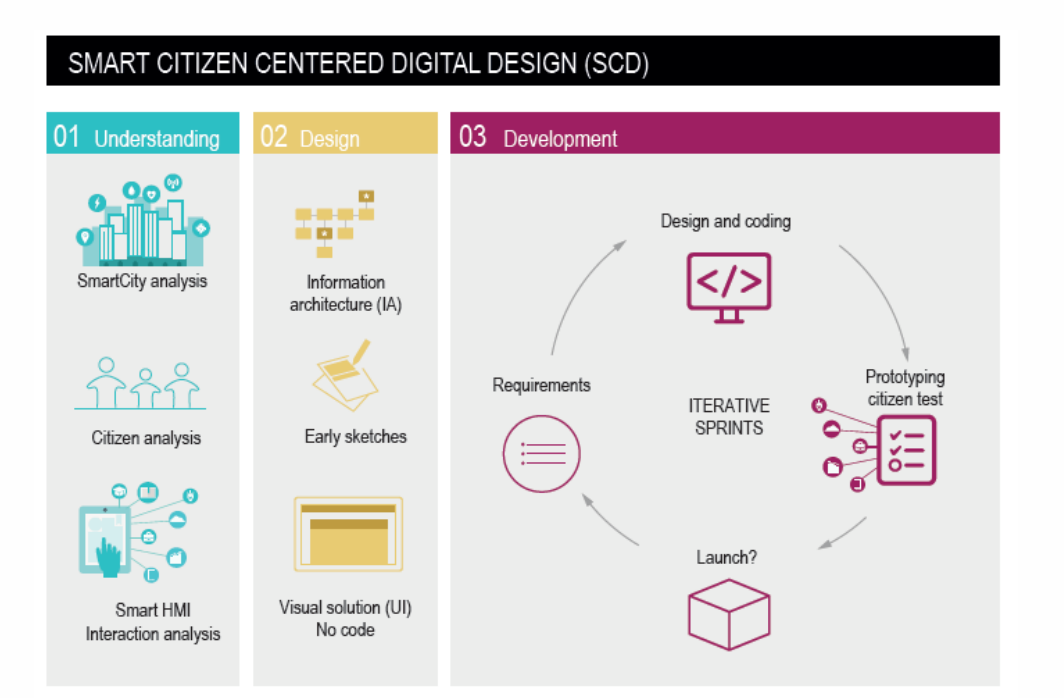

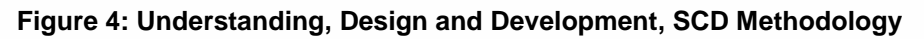

# <span id="page-20-1"></span><span id="page-20-0"></span>**3.2 Solution development phases**

### **3.2.1 Understanding**

In the Understanding phase three main elements should be analyzed: the Smart City, the citizen/user and the interaction between Smart solutions and citizen (Fig. 5).

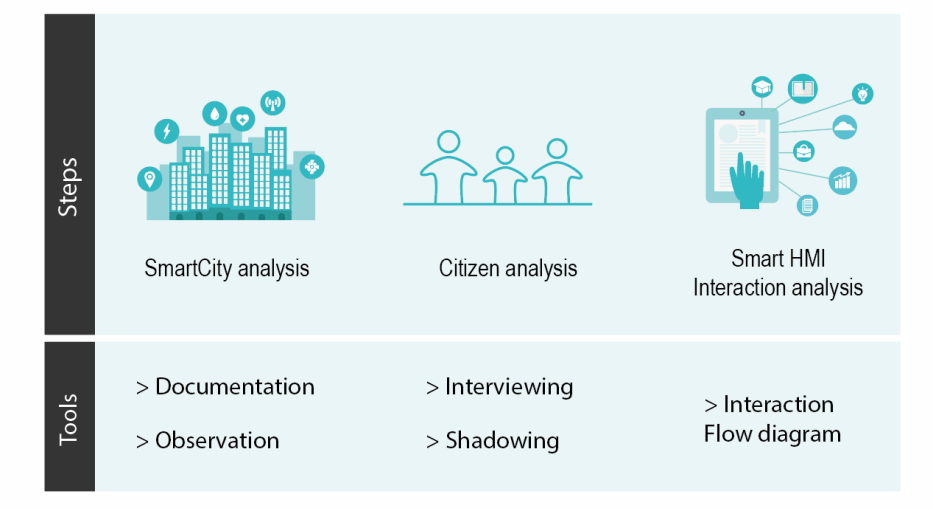

**Figure 5. Understanding, steps and tools**

<span id="page-20-2"></span>During this first phase an analysis should be performed to understand the context of use. In the first place, an analysis of the Smart City key aspects should be performed, it is necessary to know its characteristics and main features. During the analysis of the city, observations should be made at smart-house, workplace, public spaces, etc. And the documentation received from council or data management agencies has to be examined. However, it is not only a question of understanding how the behavior of the citizen is, but also how is the

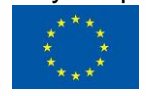

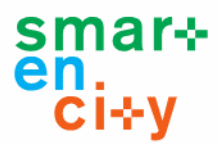

interaction between the citizen and the ICT smart solutions. Therefore, an analysis should be carried out with different citizens. And the design tool that is proposed for that purpose is the interviewing. Different stakeholders that are linked with the ICT solution should be interviewed. These interviews consisted in finding out the how is the use of the product/service, the behavior of the user and identify needs.

In addition to the interviews, it is proposed the tool Shadowing activity (Daae, 2014), which is based on the observation of citizens/users in real context or Smart City environment. The activity enables to identify what the needs and motivations of citizens are, understanding their lifestyle and habits, in order to create a new solution that is adapted to the citizen. Then, using the Personas tool (Daae, 2014), the citizen information can be displayed, showing features and motivations, which the new ICT solutions must comply with. Finally, the interaction with the ICT solutions should be considered, analyzing the interaction flow of the current architecture of the digital solutions. In order to visualize the architecture, the flow diagram visualization tool is proposed, showing the main screens and the interaction that is realized between them. The diagram enables to understand the behavior of the user when performing the different tasks, and the options provided by the ICT digital solution.

### **3.2.2 Design**

In this phase the concept of the new digital solution is defined. For this, three steps are proposed: development of the new architecture, early sketches (paper prototypes) and visual proposals without coding (programing) (Fig. 6).

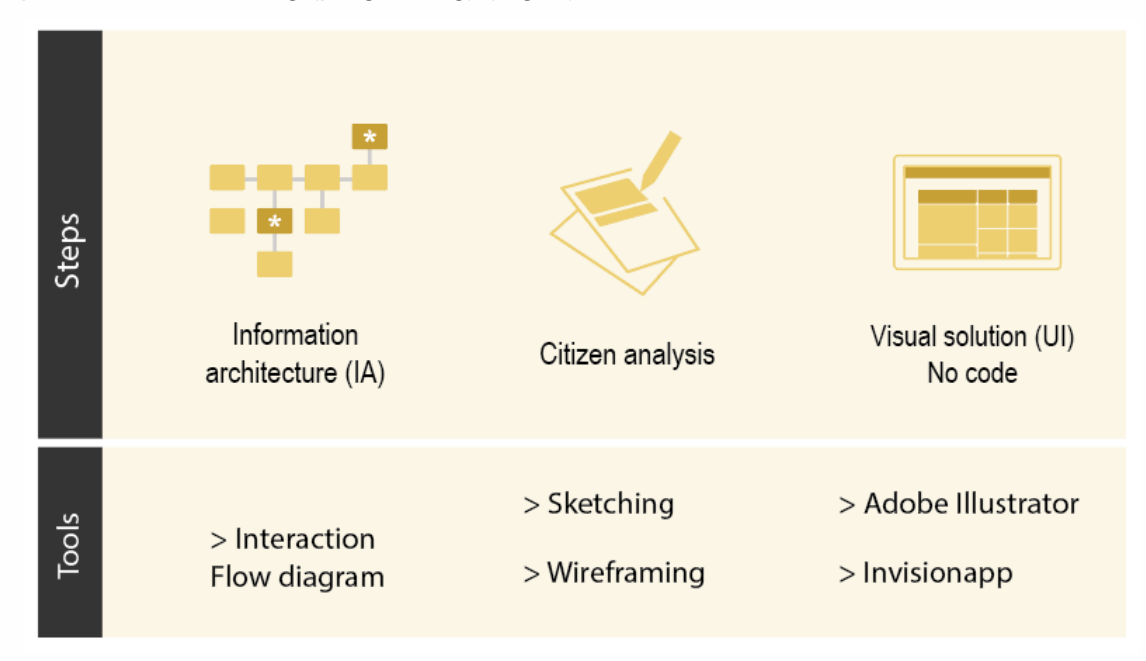

**Figure 6. Design, steps and tools**

<span id="page-21-0"></span>First, based on the insights gathered from the previous phase, the new architecture should be developed, again performing an interaction flow diagram. In it, the navigability has been defined, the steps that must be taken for each action. The flow diagrams should be done by hand, creating not detailed images in order to show the whole architecture and encourage the participation of the citizens/users during the creation process. After defining the first ideas, a test has to be carried out to evaluate if the solution is desired, if the behavior is

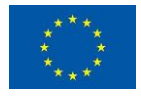

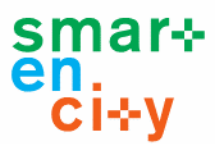

natural and if all options are accessed easily and intuitively. Once the feedback is received, in a convergence phase, the new architecture should be completely defined.

Next, detailed sketches should be created by hand, where two tools are proposed: sketching and wireframing (Roberts, 2016). The first of them allows to visualize the idea in a very conceptual way, with few details but enough to be able to give an idea of what it is wanted to show and how. The second tool, enables to work on the concept in a more detailed way, making a scheme of the screens, to visualize how the information will be displayed or where to click to go from one screen to another. Carrying out these two steps by hand helps when getting citizens/users quick feedback, encourages participation and timing optimization (Roberts, 2016). To finish with this phase, visual proposals has to be developed using specific software, but still without code.

In order to get a more valuable and enriching evaluation is it proposed to create digital navigable prototypes, they offer the opportunity to assess the interaction between user and created ICT solution, but without coding. To do this, it is proposed the Invisionapp application (2018), a web tool where interactions between static screens (the designed proposals) are created. Users can access it from anywhere and can try to navigate through the different screens, which offers a great help in making a fairly close evaluation of the screens already programmed. In addition, they can write comments giving opinion.

In order to extract as much as possible from the evaluation, the test has to be performed with several users ( $n > 10$ ). Thanks to the mentioned Invisionapp platform, the citizens/users could give their feedback easily through the comments.

### **3.2.3 Development**

In the third phase, previously defined design should be developed. To do this, the design team goes through an iterative process, consisting of 4 steps. Within this iterative process, in firstly requirements are defined, then the interfaces are designed and coded so that they are finally evaluated with the users. It is then concluded whether the product is suitable for market launching or requires more time for development (improving on some specific requirements) (Fig. 7).

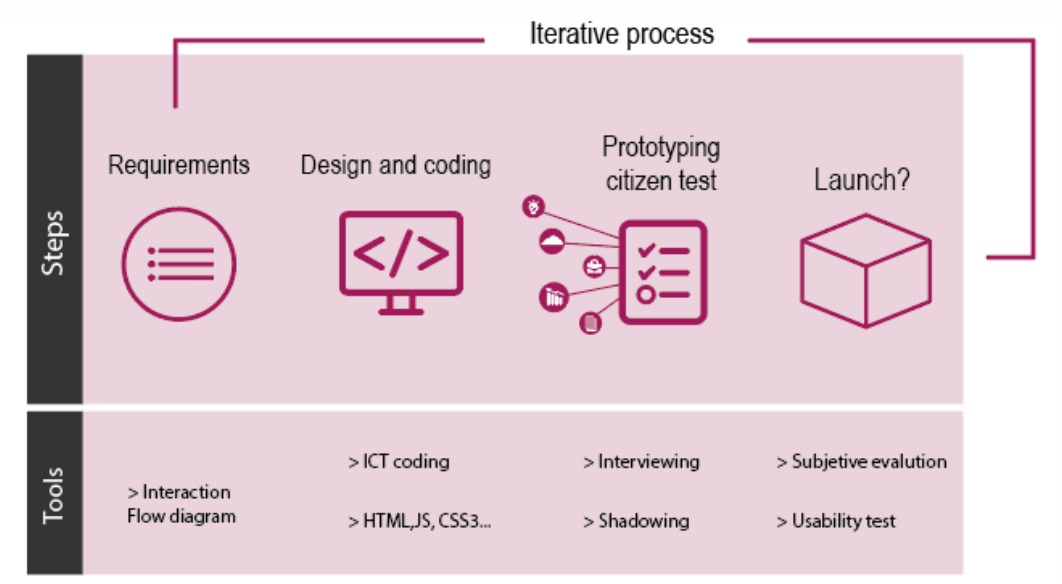

### **Figure 7. Development, steps and tools**

<span id="page-22-0"></span>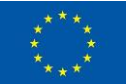

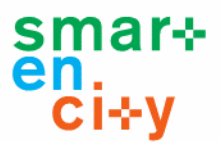

Firstly, based on the feedback received from the citizens/users in the previous phases, the requirements that the new digital solutions have to fulfill are specified (IEEE-std, 1990). Within requirement specification process, in which special emphasis has to be placed on digital interface requirements and non-functional requirements, divided in three phases (Escalona and Koch, 2005). In the first phase (Obtaining Phase), interviewing different stakeholders, the needs of the ICT solution should be defined taking into account multiple perspectives (Kujala et al., 2005). In the second phase (definition phase), each requirement has been stored in a chart: requirement identifier, author, description, importance, urgency and comments. Finally, in the third phase (validation phase) all stakeholders should iteratively validate the new digital solution, verifying that the requirements have been satisfactorily fulfilled.

After that, once all the digital solution and non-functional requirements have been collected and defined, the design and coding of the different interfaces should be developed. In this step, the main objective is to lay out the visual proposal elaborated in the previous phase, using web technologies such as HTML5 for layout and structuring, JavaScript (JS) as a language to develop the interaction of different interfaces and Cascade Style Sheet (CSS) to provide the interfaces with aesthetic design. It should be noted, as previously mentioned, that these interfaces will be mainly based on Web technologies because of the advantages they offer (Lojka, 2015):

- 1) Multiplatform: Adaptability to different environments and systems.
- 2) Multi-device: Compatibility with different kind of devices.
- 3) Evolution and continuous improvement of web technologies that enable to be applied to last ICT solutions.

The third step is to evaluate the proposal with the citizens/users. The SCD methodology proposes to perform as far in advance as possible, in order to waste time and money, when perhaps a so detailed solution is not necessary to get a proper feedback. Therefore, the valuation must be performed with the Minimum Viable Product (MVP).

First tests should be focused on evaluating the specific elements that have formed the MVP, to see if they are understandable and intuitive for the citizens. In the beginning, to perform usability test is proposed, where the following concepts should be evaluated: trust and credibility, navigation and architecture, control and feedback, fault tolerance, content and writing and execution of tasks. For this assessment, shadowing tools and interviews are proposed again. The first one helps to see if they actually perform the supposed steps, and if the application actually has an optimal interactive flow. Afterwards, the interview is conducted to receive citizen's impressions, comment on interesting points identified in the observation and assess the usability.

After receiving feedback, it has to be considered whether to continue working with these elements or on the contrary the product is ready for market launching. In this way, it begins an iterative cycle where it is designed and evaluated until a more appropriate ICT solution is finally created.

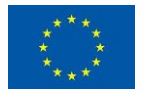

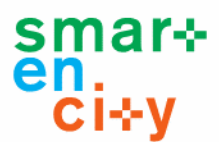

# <span id="page-24-0"></span>**4 Analysis of the technologies and tools for solution development**

This section provides a collection of technologies and tools that have been identified for the development of HMI solutions for Smart City projects. The identification has been focused on those technologies and tools that fit into the Smart Citizen Centered Digital Design (SCD) defined in the previous sections. This digital design identifies three phases (i.e. Understanding, Design and Development) (see Figure 8) and the technologies and tools are classified in the three groups in the following sections:

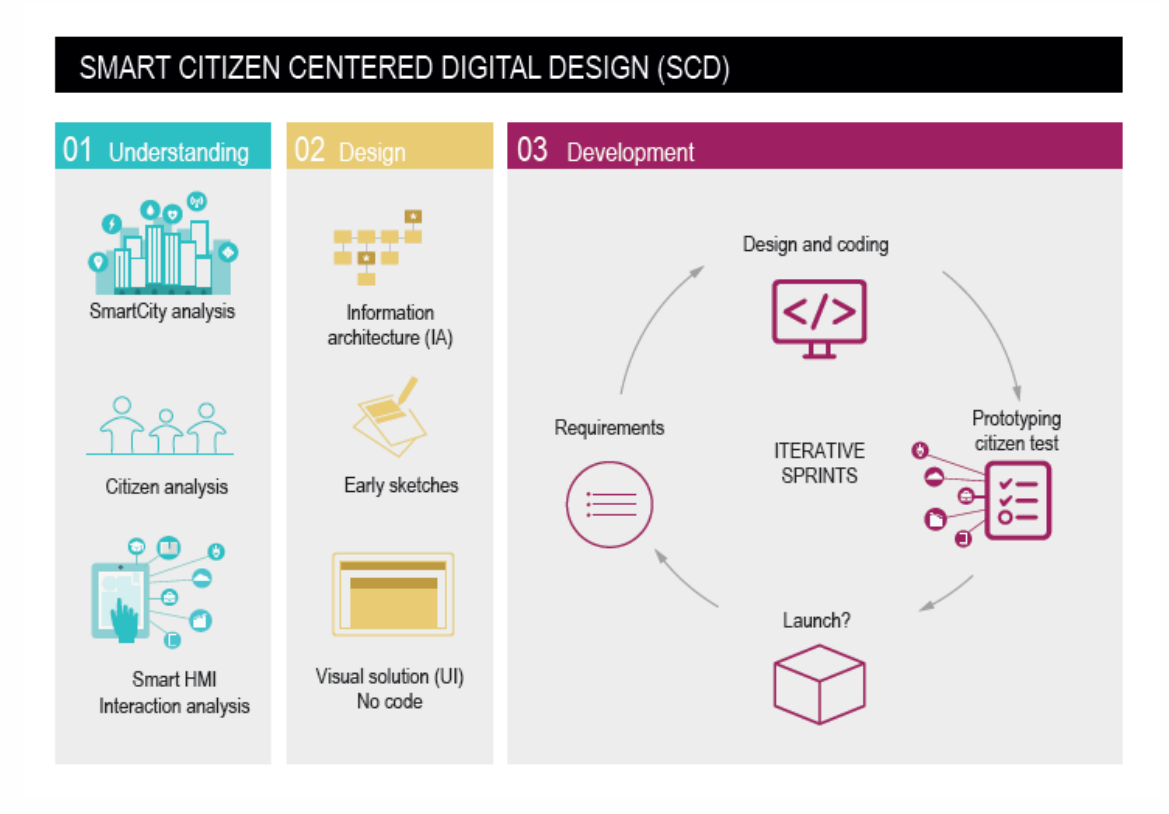

**Figure 8. Smart citizen Centered Digital Design (SCD) framework**

# <span id="page-24-2"></span><span id="page-24-1"></span>**4.1 Tools and technologies for Understanding Phase**

**¡Error! No se encuentra el origen de la referencia.** shows a list of identified tools and echnologies for development of solutions of Smart City projects to be used in the phase of problem understanding or analysis of user requirements. Most of them are methodologies described in research papers and some others are tools available for collecting requirements or user specifications and feedback. The table shows the name of the method or tool and a short description, including the reference where more information about the tool/technology can be obtained.

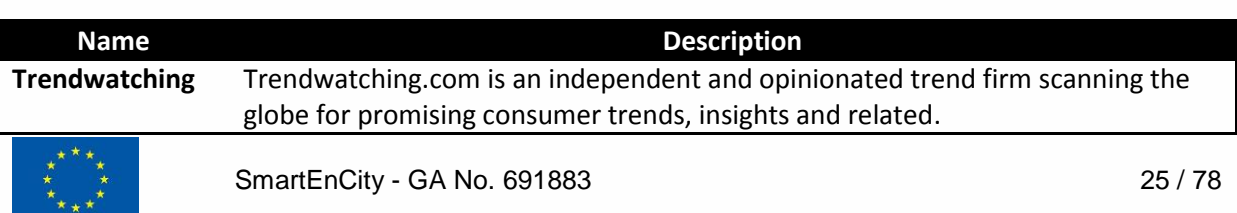

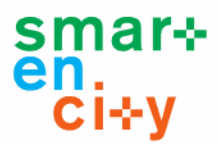

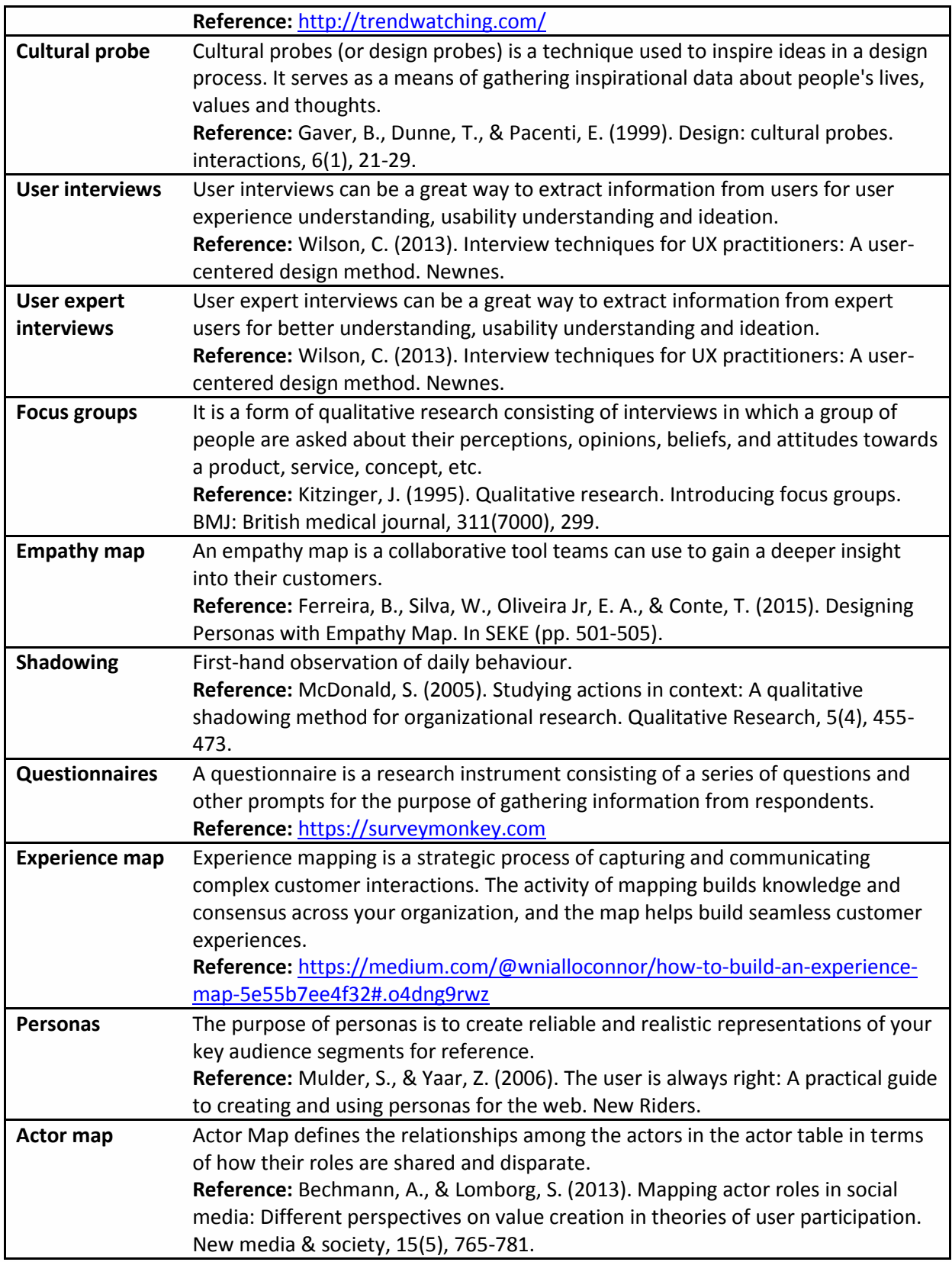

### **Table 4 List of technologies and tools for problem understanding phase**

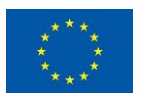

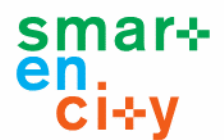

# <span id="page-26-0"></span>**4.2 Tools and technologies for Design Phase**

**¡Error! No se encuentra el origen de la referencia.** shows a list of identified tools and echnologies for development of solutions of Smart City projects to be used in the phase of solution design. The first set of items represents the most common techniques and methods used in the field of design. The last set represents examples of tools used for the creation of mockups or prototypes of software applications GUIs. The table shows the name of the method or tool and a short description, including the reference where more information about the tool/technology can be obtained.

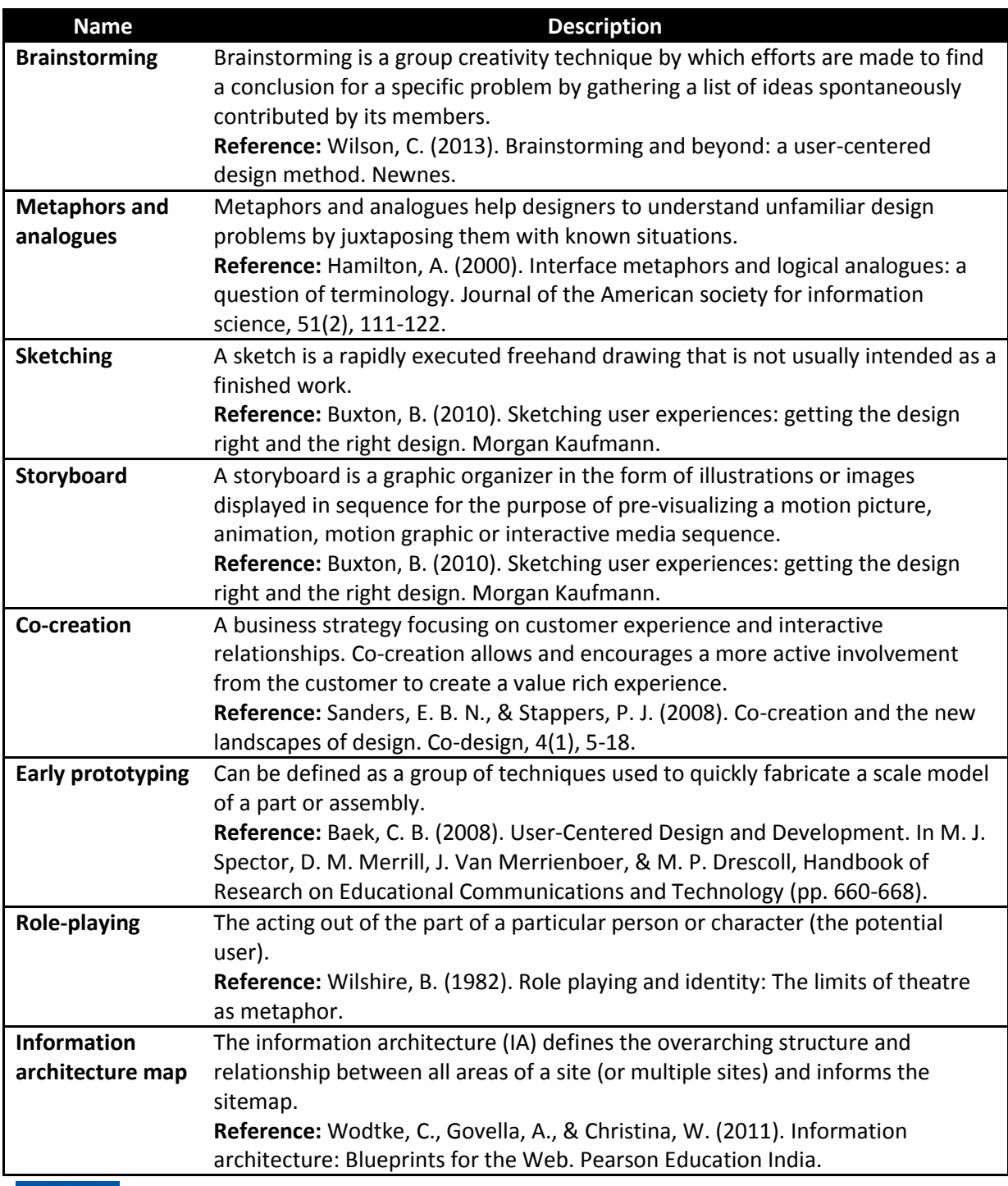

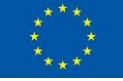

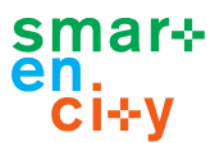

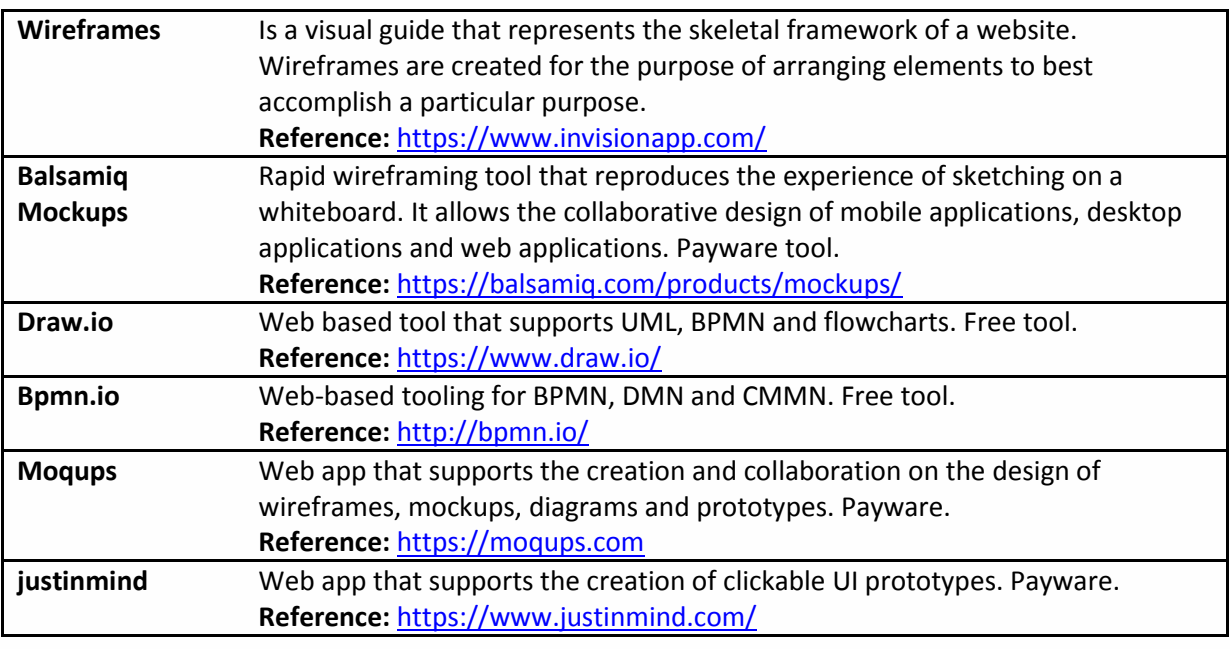

**Table 5 List of technologies and tools for the design phase**

# <span id="page-27-0"></span>**4.3 Tools and technologies for Development Phase**

**¡Error! No se encuentra el origen de la referencia.** shows a list of identified tools and echnologies for development of solutions of Smart City projects to be used in the implementation phase. Technologies and tools identified in the table are grouped according to the following taxonomy:

- **Usability and User Experience:** There are several tools and methods used to identify usability problems or difficulties related to the user interface. This category includes a diverse set of tools and methods ranging from questionnaires to sophisticated tools based on artificial intelligence. Some examples of tools and methods are listed in the table below.
- **Web Application Framework:** Web Frameworks are software frameworks specifically developed for creating web applications and web APIs, and websites. A large list of options is currently available based on the main web programming languages (e.g. Java, PHP, Python). Some of the most popular frameworks are included in the table below.
- **Visualization Library:** The way the data are visualized in the web application is one of the most important issue related with the User Interface. The number of library for producing dynamic, interactive data visualizations in web browsers is enormous. Some of them are focused on charts creation, while others on graph visualization, including 3D visualization, and some of them are of general purpose. A set of visualization libraries is included in the table below.
- **User Interface for IoT Framework:** IoT frameworks provide in general a way to present the data collected to the end user. Some of them are able to use only within the IoT frameworks, while most of them are modules or SDK that can be used externally to the IoT framework. Some examples of the User interface modules for IoT Frameworks are listed in the table below.

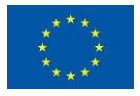

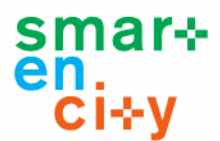

 **GIS Data Visualization:** Including georeferenced information is of great interest for several applications and users. Some of the tools included in the other categories include geomapping functionalities, however there are specific libraries for displaying information on top of a map. 3D visualization of maps is also included in some of the identified tools. Some examples of georeferenced data visualization libraries are listed in the table below.

The table shows the category, the name of the method or tool and a short description, including the reference where more information about the tool/technology can be obtained.

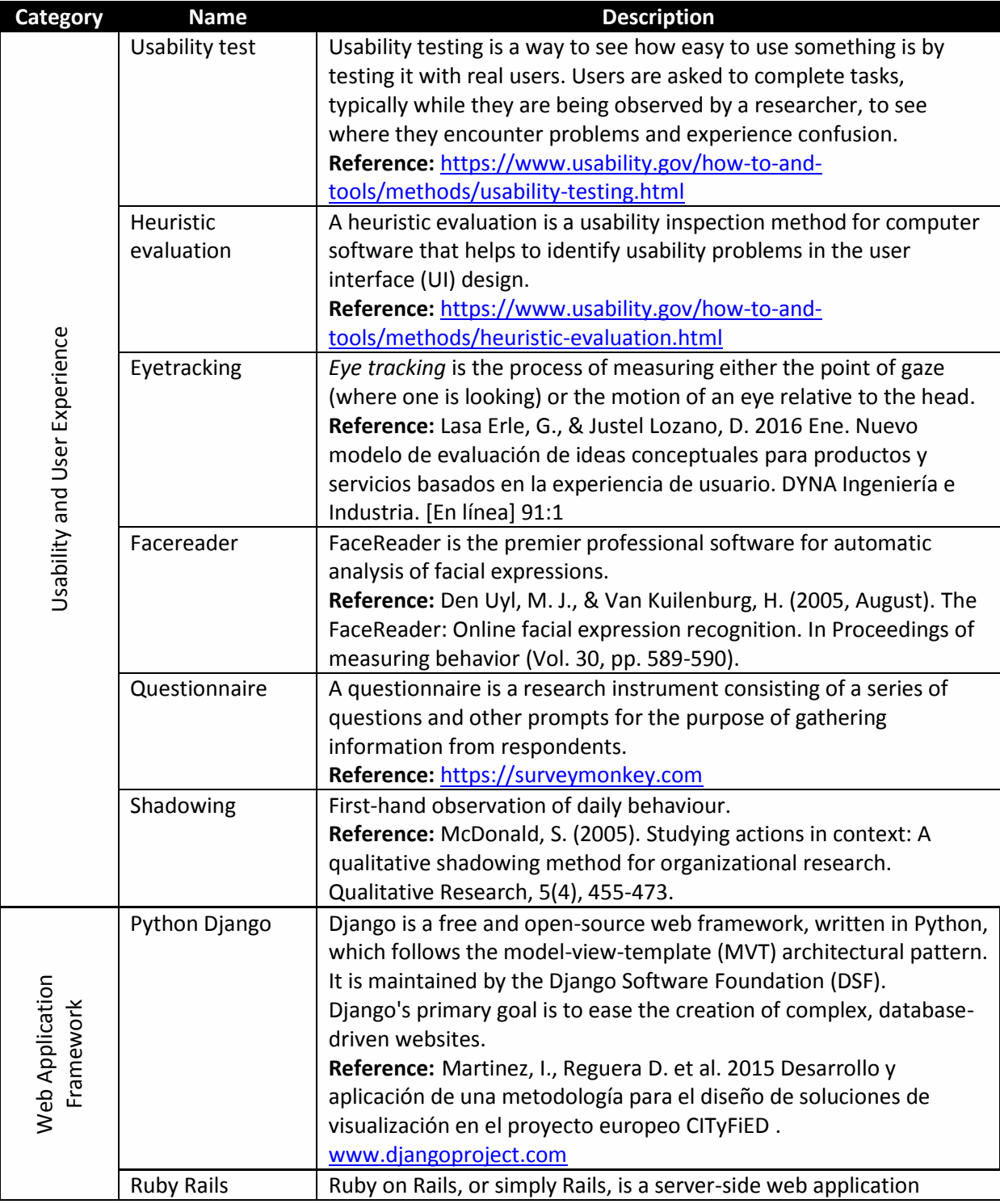

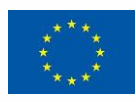

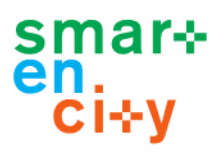

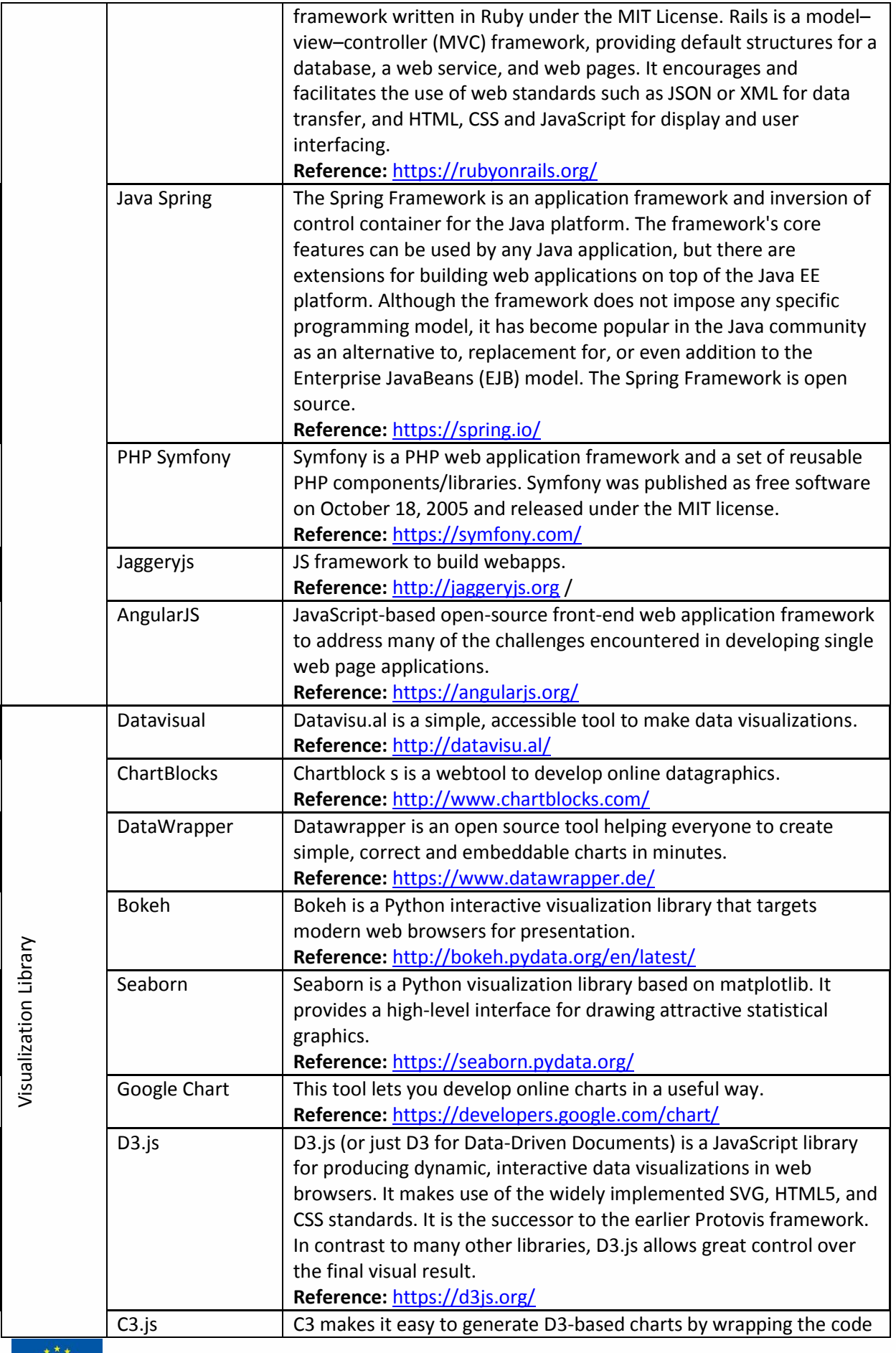

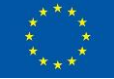

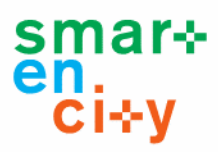

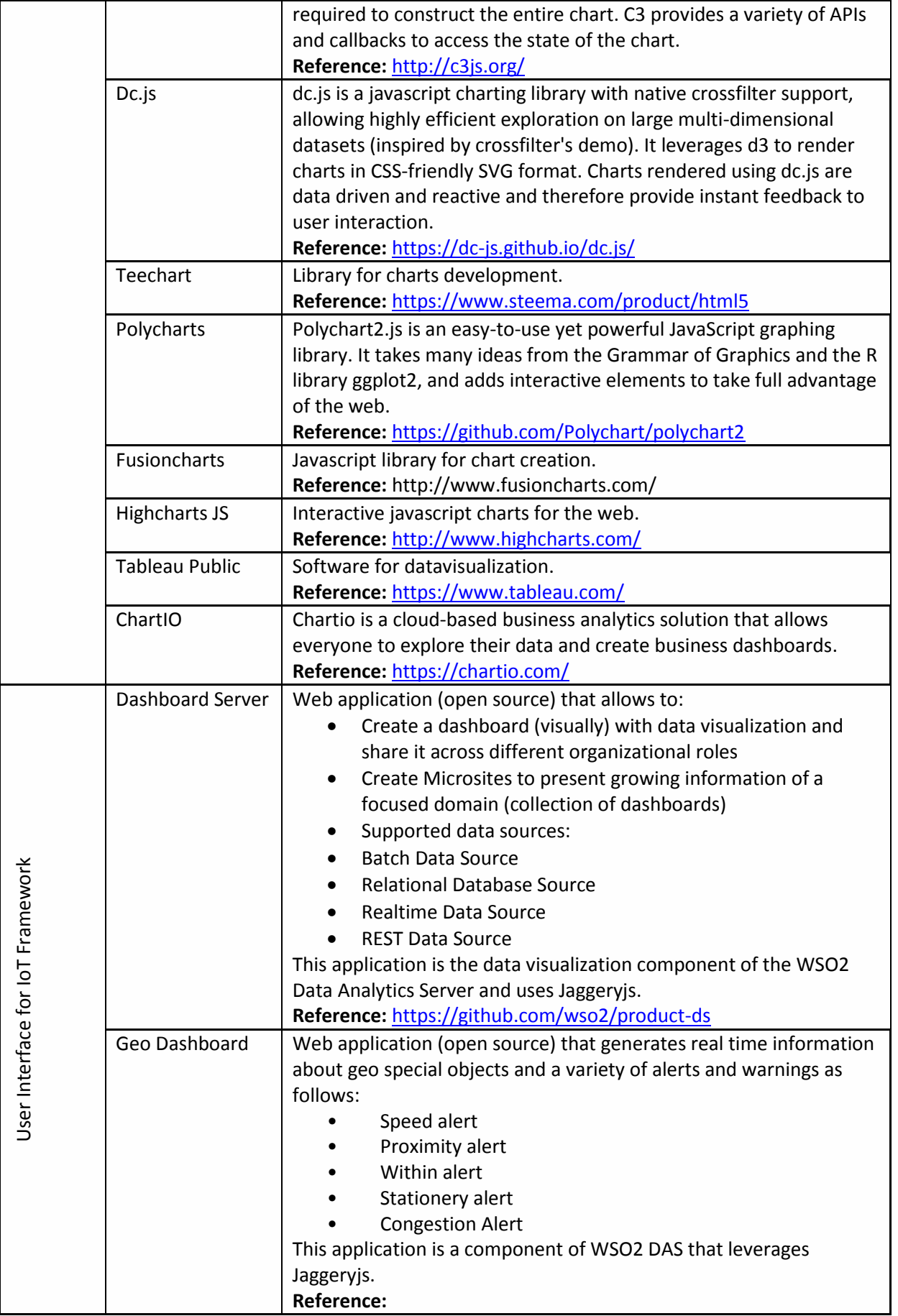

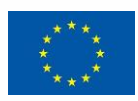

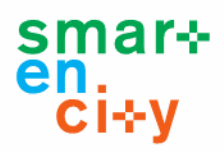

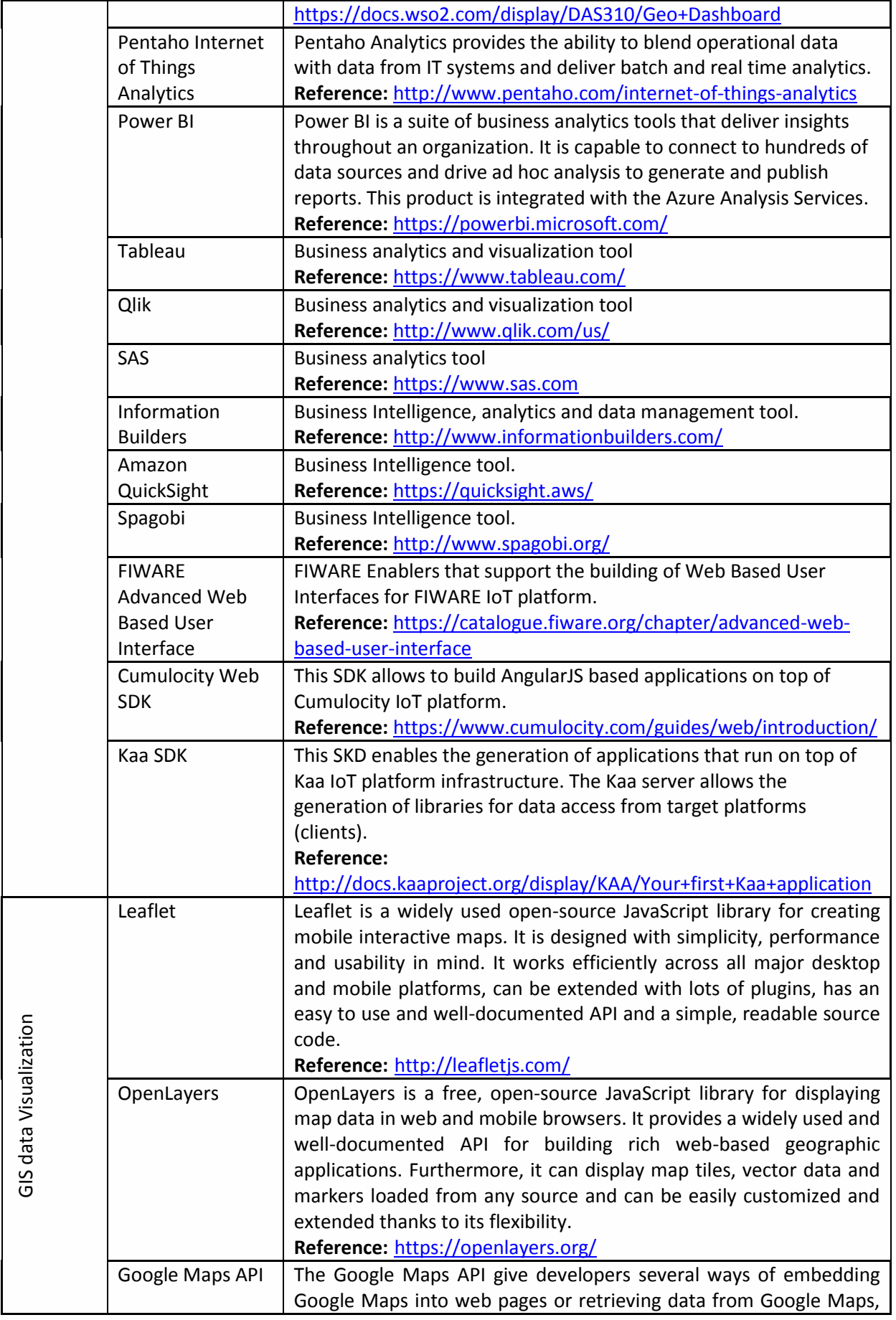

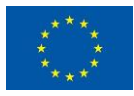

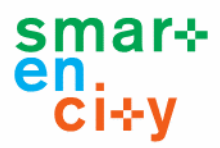

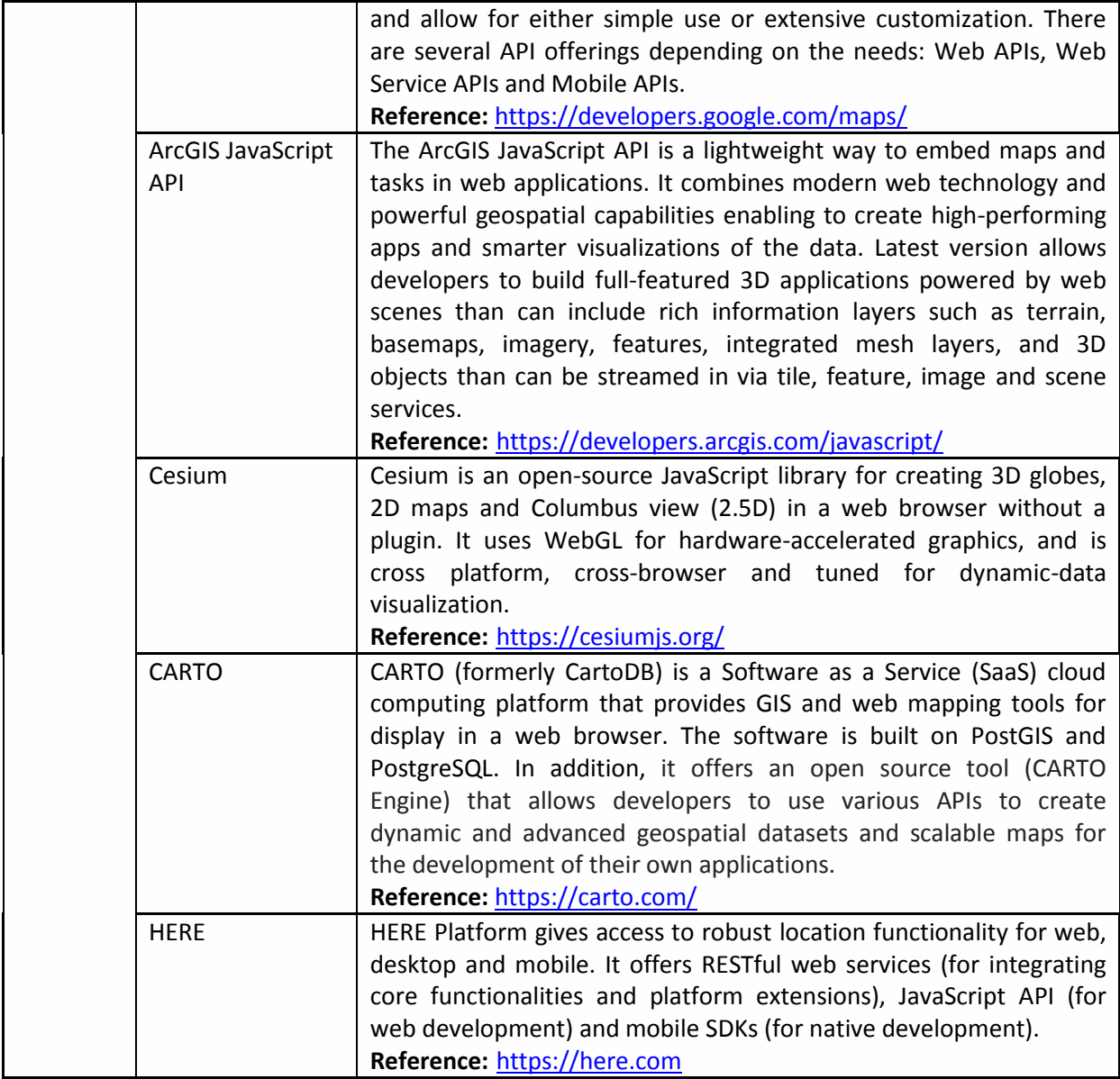

**Table 6 List of technologies and tools for the development phase**

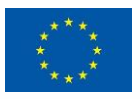

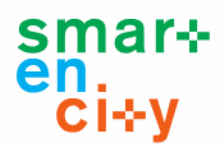

# <span id="page-33-0"></span>**5 Selection of technologies and tools**

# <span id="page-33-1"></span>**5.1 The methodology: technology selection process**

One of the most critical aspects of the selection process is the methodology used to make the best selection. Regarding the selection methodologies, the most expanded ones are the Multi Criteria Decision Making models (MCDM).

Multi Criteria Decision Making (MCDM) is a discipline of the operational research, which concerns with structuring and solving decision and planning problems involving multiple criteria. The purpose is to support decision-makers facing decision problems where multiple conflicting criteria need to be considered. Typically, there does not exist a unique optimal solution for such problems and it is necessary to use decision-maker's preferences to differentiate between solutions. Different alternative methods have been defined in order to support decision making with conflicting criteria. These methods provide systematic approaches for evaluating and scoring alternatives with multiple criteria. However, they are not easy to implement.

Multicriteria methods can be classified mainly in two categories: Utility-based models (single score for every alternative) and Outranking methods (pairwise comparisons between alternatives). Examples of the first category are Multi-Objective Programming (MOP) and Simple Multi-Attribute Rating Technique (SMART). MOP is a method for multi-objective optimization which is based on providing a weight to each objective and then maximizing the weighted sum. This method has been applied to a wide array of problems, namely production planning, oil refinery scheduling, health care, portfolio selection, distribution system design, energy planning, water reservoir management, timber harvest scheduling, problems of wildlife management, etc. MOP requires decision makers to specify the exact values of the weights of the individual criteria (De Montis et al 2008). However, accurate weight values are difficult to obtain. Determining weight is a difficult task to implement the MOP approach. SMART is a method similar to MOP. In SMART the final score of a given alternative is calculated as the total sum of the value of each criterion multiplied with the weight of that criterion. This is done mathematically by the decision-maker by means of a Value Function. The simplest and most widely used form of a value function method is the additive model, which in the simplest cases can be applied using a linear scale (DTU Transport 2014)**¡Error! No se encuentra el origen de la referencia.**. The same problem presented for the MOP method is faced by SMART.

The most representative method of the second category (Outranking methods) is the Analytic Hierarchy Process (AHP) (Kornyshova et al. 2007). AHP is based on the definition of criteria and alternatives to achieve a goal (See **¡Error! No se encuentra el origen de la referencia.**). From a procedural point of view this method consists of three steps: (1) construct suitable hierarchies; (2) establish priorities between elements of the hierarchies by means of pairwise comparisons; (3) check logical consistency of pairwise comparisons.

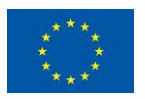

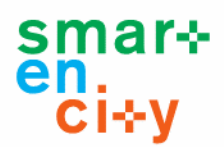

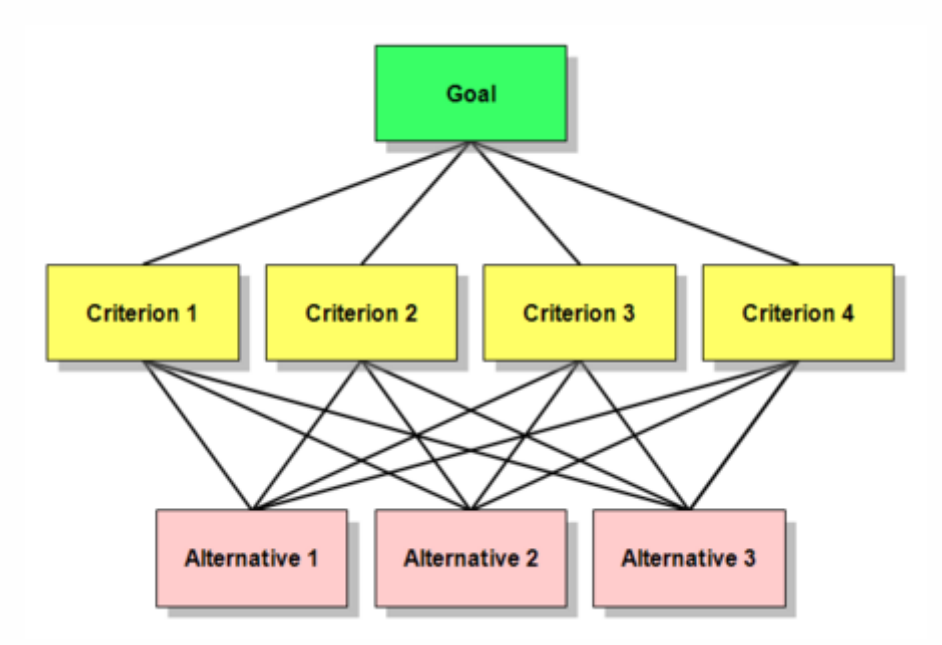

**Figure 9. Simple AHP Hierarchy**

<span id="page-34-0"></span>AHP provides interactive comparisons for users to obtain weights. Decision makers are required to make comparisons of pairs between the criteria and the alternatives of the provider under a particular criterion. However, the results are highly dependent on the subjective judgments of the decision makers. Decision makers need to specify not only the direction of relative importance, but also the degree of relativity.

An alternative to the AHP method is the Data Envelopment Analysis (DEA) method. In this case the method automatically derives the optimal weights for each criterion as a function of the value of each alternative for each criterion. The DEA approach does not require the decision maker to pre-define the weights. The solutions of the DEA models require a linear optimizer, which is available to a decision maker (Wang 2008).

Beside this,, based on the main feature of the project, which are the technologies, it is considered that the methodology must be focused on this aspect. So, the methodology proposed for the selection of technologies and tools in order to build HMIs in Smart City projects is inspired on the "Integrated technology selection process" proposed by Shen, Y.C. et al (2010).

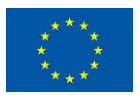

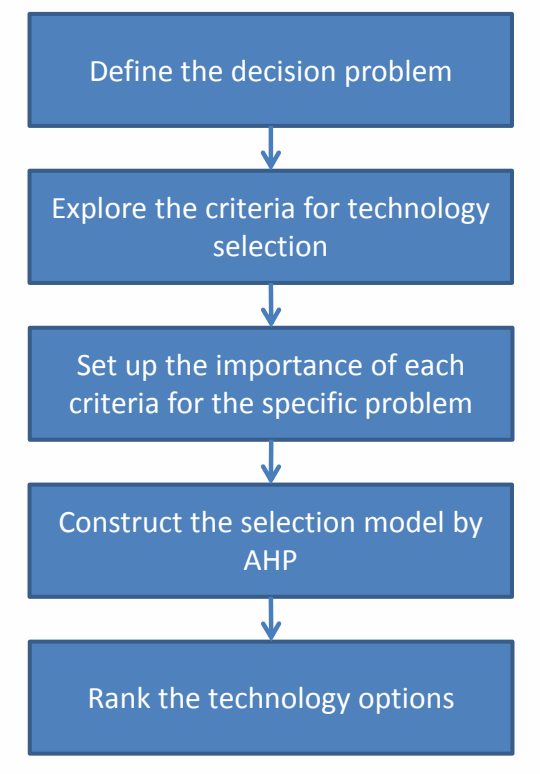

**Figure 10. Technology Selection Process**

<span id="page-35-0"></span>The technology selection process that is used within this project is divided into 5 sequential steps (Figure 10). A detailed description of each of the steps is described below:

- **Define the Decision Problem:** in this stage the aim is to identify the scope for which technology will be analyzed and selected.
- **Explore the Criteria for Technology Selection:** the objective is to explore the different options for technology selection criteria, such as benefit, user participation, feedback capability, skills needed, cost, risk, and so on.
- **Set up the importance of each criteria for the specific problem:** in this stage the aim is to sift through the important criteria integrating the views of experts of different backgrounds. The importance rate should be widely defined for all the criteria factors, respecting the same scale (e.g. from 0 to 3).
- **Construct the selection model by AHP:** the aim is to obtain the weights of technology selection criteria by employing the Analytic Hierarchy Process (AHP) to construct the technology selection hierarchy.
- **Rank the technology options:** Finally, the objective is to rank the technology options. Experts evaluate every technology option based on the technology selection model.

This specific selection process combines different types of approaches in the hope of entailing a more objective and practical technology selection process, concerning from aspects that are specific for both, HMI development and Smart City context. This proposed model has not been used in other Smart City related projects yet.

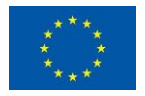
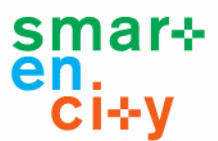

# **5.2 Selection criteria**

In this section are listed the criteria for the understanding, design and development phase. Each criterion has an associated weight from 0 to 3 according to the different levels of evaluation. After assigning the weights to the different criteria, these will be used to implement the evaluation following the method defined in previous sections.

## **5.2.1 Criteria for the Understanding phase**

The criteria for the understanding phase are covered by 5 different aspects: User participation, ease of access/use, feedback capability, technical skills needed and cost. Being within the Smart citizen Centered digital Design (SCD) framework, one of the most valuable aspects would be the one that measures the user participation.

The definition for all criteria measurements is explained below:

#### **User Participation**

User Participation (Kaasbøll, J. 2007, He, J., King W. 2008) refers to feedback from target users during the development process of the system. It can be vital in order to design a system that not only works properly, but is also well-received by the target users.

How to evaluate:

- $\bullet$  0 = No participation: the user is considered without having to participate. 0
- $\bullet$  1 = Evaluates: the user adopts a critical attitude about a product or service with the purpose of enhance it.
- $\bullet$   $2 =$  Creates: the user identifies problems and/or suggests solutions or improvements.
- $\bullet$  3 = Develops: the user develops the project by engaging with the team internally or externally.

#### **Ease of access / use**

Ease of access/use denotes the amount of effort the user requires to learn and use a given technology. Ease of use does not indicate how optimal the capabilities of the technology are to achieve objectives. However, it is a requirement for the user to fully exploit the capabilities the technology has. Accordingly, this is an important factor that must be considered when selecting a technology.

How to evaluate:

- $0 = \text{Very difficult to use}$
- $\bullet$  1 = Difficult to access/use
- $\bullet$  2 = Easy to access/use
- $\bullet$  3 = Very easy to access/use

#### **Feedback Capability**

Another important aspect when selecting technologies is the feedback capability it has. The feedback is the information exchanged between user and system. It refers to both the information that the system returns to the user as a response to the user's actions, and to what the system collects from the user to improve its own future behavior. Better feedback capability means shorter development times, better error resolution, and an improved user satisfaction.

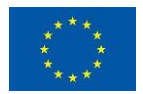

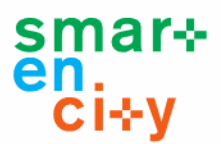

How to evaluate:

- $0 = No$  feedback
- $\bullet$  1 = Short feedback
- $\bullet$  2 = Reasonable feedback
- $\bullet$  3 = Extended feedback

#### **Technical skills needed**

Technical skills are the abilities and knowledge required to carry out specific tasks effectively, using the technology. Selecting a technology involves evaluating its technical skills requirements. Those will determine how fit the technology is for the user, and how fit the user is for working with it.

How to evaluate:

- $0 = No$  skills needed
- $\bullet$  1 = General or low skills needed
- $\bullet$  2 = Some specific skills needed
- $\bullet$  3 = High qualification needed

#### **Cost**

Cost can be seen as the sum of acquisition, deployment and maintenance or support cost (Nourse W. 2014). The acquisition cost covers the expenses of buying the necessary elements of hardware and software to complete the project. Deployment costs refer to those associated with setting up the software including installation of components or configure the working environment. Finally, the maintenance or support costs include the license, upgrading or guarantee costs. All of these costs also have impact when selecting a certain technology and should be taken into account.

How to evaluate:

- $\bullet$  0 = Low cost to implement
- $\bullet$  1 = Reasonable cost to implement
- $\bullet$  2 = High cost to implement
- $\bullet$  3 = Very high cost to implement

## **5.2.2 Criteria for the design phase**

#### **License (price)**

Software tools are currently licensed in a great variety of ways. In the proprietary software the owner company request money for providing access to use a software application. In open source applications different kinds of licenses allow software to be used, modified and shared.

The way that is paid for most common types for licensing are:

- $0 =$  Payware
- $\bullet$  1 = Trial version for a period of time Free for non-commercial purposes
- $2$  = Free for non-commercial purposes
- $3 =$ Freeware

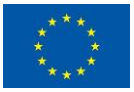

SmartEnCity - GA No. 691883 38 / 78

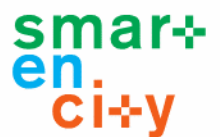

#### **Desktop vs Web**

Desktop applications require to be installed in the user computer. The main advantage is the speed of use, mainly for tasks which required much processing or the management of a huge amount of data. On the contrary, portability is an issue as well as the updating of the software versions. Web applications are the most suitable solution for applications which requires to be used by different users or when the user can be located in different places. The requirement of an internet connection and a high speed connection in same cases is the mayor drawback of this alternative.

How to evaluate:

- $\bullet$  1 = Only Desktop application / Only Web application
- $\bullet$  3 = Desktop and online versions
- $0 = Not available / Not applicable$

#### **Life preview**

One important aspect of the design phase is the possibility to visualize the final output during the design phase. This aspect is linked to the concept WYSIWYG (What you see is what you get).

How to evaluate:

- $\bullet$  1 = No
- $\bullet$  3 = Yes (Life preview)

#### **Multiplatform**

The platform to run an application is a combination of hardware and software, including mainly the computer architecture and operating system. The concept of multiplatform allows software code to be interpreted by different platforms without having to modify the source code of the application. This is an implicit aspect of web applications, but is very relevant for desktop ones.

How to evaluate:

- 3 = Multiplatform ( Windows, Mac OS, Linux, Android… )
- $\bullet$  2 = Just for some PC platforms
- $\bullet$  1 = Only one platform
- $\bullet$  0 = Not available / Not applicable

### **5.2.3 Criteria for the development phase**

The development phase can be divided in three areas: administration, technical, results and data visualization.

#### **ADMINISTRATION**

#### **License (Price)**

Evaluation of software options is expected to occur prior to selection and implementation of a production urban platform, and the cost of the licenses is a determining factor in that

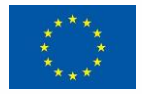

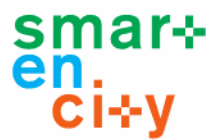

evaluation. Obviously, the choice of the software cannot depend solely on it, but the budget limitations are an aspect to take into account. Free software licenses are royalty-free and permit the copying, distribution and modification for any use, even commercial, so it could assess whether some Operational Support System can accomplish our needs.

How to evaluate:

- $0 = \text{Pavware}$
- $\bullet$  1 = Trial version for a period of time Free for non-commercial purposes
- $2$  = Free for non-commercial purposes
	- $3 =$ Freeware

#### **Installation Requirements**

Most software defines some system requirements to be used efficiently. These requirements are often used as a guideline as opposed to an absolute rule. However, a server that meets only the minimum requirements may not function properly, especially when server runs certain high demand functions. These requirements are appropriate just for testing, so knowing installation requirements is fundamental.

How to evaluate:

- $\bullet$  3 = Meet
- $0 = Not Meet / Not Applicable$

#### **Multilingual**

At present, we live in a totally globalized society, so people from around the world can use the same applications and computer programs (Muratza, M., Shwan, A. 2009). In order to gain competitive advantage, offering a multilingual platform is crucial, as well as having a comprehensive infrastructure for multilingual support. This guarantees a greater diffusion of our work and possibility of success.

How to evaluate:

- $\bullet$  1 = Monolingual
- $\bullet$  2 = Bilingual
- $\bullet$  3 = Multilingual
- $\bullet$  0 = Not available / Not applicable

#### **TECHNICAL**

#### **Documentation**

Special attention needs to be given to developer's documentation. Documentation should include requirements of the system, identifying attributes, capabilities and characteristics and describing what software do or shall do, technical documentation associated with the source code and the server environments, installation and configuration documents, manuals for the end-user, system administrators and support staff, etc. Having a reliable documentation requires time and effort, but it is helpful for development, maintenance and knowledge transfer.

How to evaluate:

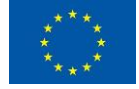

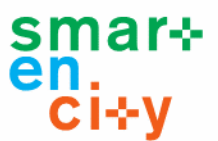

- $\bullet$  3 = Considerable amount of documentation
- $2$  = Average amount of documentation
- $\bullet$  1 = Small amount of documentation
- $0 = No$  documentation

#### **Learning curve**

A learning curve is a concept that graphically depicts the relationship between learning and experience over a defined period of time. All solutions, platforms or software generally require a learning curve. For this reason, it is important to lessen the learning curve, that is, the time lost in learning to utilize the platform created, making it as simple as possible, including documentation (FAQs, tutorials, manuals, etc.) and displaying an intuitive design, without complex interfaces.

How to evaluate:

- $\bullet$  3 = Very Easy to learn
- $\bullet$  2 = Easy and fast to learn
- $\bullet$  1 = Difficult or slow learning
- $0 = \text{V}$ ery difficult to learn

#### **Scalability**

Scalability is an attribute that describes the ability of a software or system to grow and manage increased demand. A software or system that it is described as scalable has an advantage because it is more adaptable to the changing needs or demands of it users or clients. Scalability typically involves adding resources to the system but should not require changes to the deployment architecture. The amount of users, data, and services of a Smart City platform is massive, and can increase over time, so scalability is relevant to many functional requirements, such as data management or service management, as it means the platform is ready to handle the influx of demand, increased productivity, trends, changing needs, and even presence or introduction of new competitors.

How to evaluate:

- $\bullet$  3 = High scalability
- $\bullet$  2 = Reasonable scalability
- $\bullet$  1 = Low scalability
- $0 = No$  scalability

#### **Maintainability**

The maintainability is defined as the degree to which an application is understood, repaired, or enhanced. In other words, it is the ease with which a software product can be modified. Software maintainability is important because it is a relevant part of the cost related to a project. Moreover, understanding software maintainability allows identifying improvement areas as well as determining the value supplied by current applications or during development changes. In a Smart City platform, the maintaining can be a challenge due to its size as well as the very large number of devices connected to the platform.

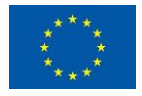

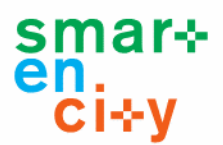

How to evaluate:

- $\bullet$  3 = Easy to maintain
- $\bullet$  0 = Difficult to maintain

#### **Security and data privacy**

Malicious users can make fraudulent use of services and data provided by a platform. Since a Smart City platform collects and manipulates several citizen-sensitive data, the challenge is to use these data while hiding, or to avoid saving identifiable information. Some of the strategies used to achieve this requirement are cryptography, tokens to control the access to the data that users can manipulate, and anonymization, avoiding this way attacks to the developed system and information thefts.

How to evaluate:

- $\bullet$  3 = High
- $\bullet$  2 = Moderate
- $\bullet$  1 = Limited
- $0 = \text{None}$

#### **Multiplatform**

The usability of the same software or platform in different environments is an essential aspect today. A Multi-platform or cross-platform software allows reach more customers and it is easier and faster to maintain and deploy changes if there is a single code. The portability is the key issue for reducing the development cost when software with the same functionality is produced for several computing platforms. It may involve building executable programs for each platform that it supports, but not necessarily.

How to evaluate:

- 3 = Multiplatform ( Windows, Mac OS, Linux, Android… )
- $\bullet$  2 = Just for some PC platforms
- $\bullet$  1 = Only one platform
- $0 = Not available / Not applicable$

#### **Level of interactivity**

The level of interactivity refers to how the platform accepts and responds to input from users (Pappas 2015). For purposes of participation in designing a Smart City, the platform has to enable interested citizens to participate in the different processes of design and planning of the communities, using data, models and scenarios informed by contemporary ICT. The aim is that citizens can play an active role. In this way, it is also interesting that users can interact with software that enables them to learn more by engaging with other uses online, as well as they can manipulate or upload information.

How to evaluate:

- $\bullet$  3 = High interaction / full immersion
- $\bullet$  2 = Moderate interaction
- 1 = Limited interaction

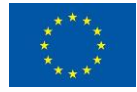

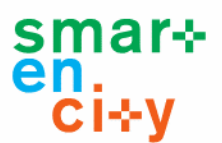

 $0 =$  Passive. No interaction

#### **RESULTS AND VISUALIZATION**

#### **Real time data visualization**

Nowadays, there is an increment on the need of real-time data. Operators and managers need to respond to urban problems, such as traffic jams, accidents or floods, in short time. Visualizations with real-time data allow extracting useful information, in such a way that users can make decisions on the fly and in an efficient way. The fields of application are manifold: observing in real time becomes a mean to understanding the present and anticipating the future. In addition, wireless communications devices have created new dimensions of interconnectedness between people, places and urban infrastructures, in such a way that people can record positional information using their GPS.

How to evaluate:

- $\bullet$  3 = Real time
- $\bullet$  2 = Near-Real time
- $\bullet$  1 = Batch processing

#### **3D Visualization**

Creating an interactive 3D visualization for Smart City projects allows having a wide overview of how those projects will impact the surrounded area, but also it will display a large range of geo-referenced data (simulation outcomes, socio-economic data, urban indicators, etc.). In addition, the developers of services for Smart Cities will be able to validate them without the need for previous deployment of real sensors in the city, through the virtual deployment of sensors. It may be said with certainty that 3D visualization makes easier and more collaborative the city management and the seeking of solutions.

How to evaluate:

- $\bullet$  3 = Yes
- $0 = No$

#### **Geolocation**

The concept of Smart Cities refers to a city model where resources are optimized, improving the citizen life's quality through technological innovation. In this area, the geolocation or the identification of the real-word geographic location of an object, play an essential role in the management, processing and advanced analysis of spatial information in the city. Thanks to geolocation tools it is possible to integrate, store, edit, share or display geographically referenced information. In the environment of the Smart City, these are suitable for performing various operations, such as creating interactive queries, analyze spatial information or edit data and maps. It is important when creating or adding geolocation tools, of course, that they have an easily and intuitive use.

How to evaluate:

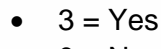

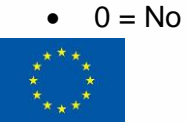

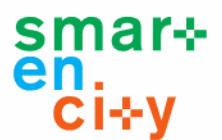

#### **Dashboard Creation**

A dashboard transforms data into information and facilitates the decision making. The creation of Smart City dashboards aims to furnish a universal instrument to local and central government, able to support strategic decisions, to drive investments, to measure reached goals and to compare different smart solution each other's. In short, it is meant to display real-time data in a highly accessible manner, in such a way that city officials can immediately respond to incidents and improve services. Furthermore, displaying such information together in one place may be a way to use Smart City data to empower people to make more informed and lower-impact decisions, to connect citizens with the data being collected and to enable them to understand what is happening in a city system at any point in time. This task is made easier by the dashboards potential to be customized according to user preferences.

How to evaluate:

- $3 = Yes$
- $0 = No$

#### **Reports Creation**

The ability to create reports in the format needed is a critical aspect in many applications. In the area of the Smart City, a high-quality reporting tool is necessary for integrating data from different sources and exporting data, keeping citizens informed that way. The reports generated should look beautiful digitally and printed and be easily created without external support.

How to evaluate:

- $-3 = Yes$
- $0 = No$

#### **Scenario Analysis**

Scenario analysis is a method to ascertain and analyze possible events that can take place in the future, a way of structuring thinking about the future. For this reason this tool can be very useful in Smart Cities to make projections and identify potential problems and increase preparedness to handle them. Outcomes are visible given the different scenarios envisaged and so are the paths that lead to them from current situation, giving city officials more scope to refine and adjust plans accordingly.

How to evaluate:

- $-3 = Yes$
- $\bullet$  0 = No

## **5.3 Interesting technologies for SCD framework = case study**

#### **5.3.1. Case Study**

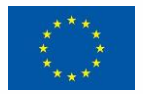

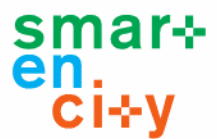

As seen in previous sections, it is possible to identify different tools and technologies for each of the three main phases described for the SCD methodology: understanding, design and development.

#### **SmartEnCity platform**

Within the scope of smart cities, the SmartEnCity platform mainly provides tools for citizenship, in which the participation of individual citizens is crucial to turn these type of platforms in a successful case. In addition, it provides tools for institutions to improve the management and monitoring of urban assets. Enabling citizens to monitor energy consumption, or access real-time traffic information, increases the total number of participant citizens and their engagement.

The selection of the proper tools for all phases for the development of this platform is essential. The selected tools should fit together in order to allow the interconnectivity between all the involved elements. In this way it is possible to get the whole system solution together with all functionalities and required services.

#### **5.3.2 Evaluation of the selected technologies with the proposed approach**

The following section details the method used to evaluate the technologies selected for the SmartEnCity use case described in the previous sections.

The process followed was as follows:

**Weight Category:** Each phase has been divided into one or more categories. In principle, since there were not categories under the Understanding and Design phases, the method has been adapted, creating a single category, *General,* for these two phases. The sum of the scores of the values of these categories has been fixed in 6 points as follows:

Understanding:

• Cat General  $= 6$ 

**Design** 

 $\bullet$  Cat General = 6

Development

- Cat Administration  $= 1$
- Cat. Design  $= 2$
- Cat. Results and Visualization  $= 3$

**Importance of the criteria:** Once the weights of the categories have been set, the weights of criteria are defined from 1 to 4 like so:

- $1 =$  Desirable to have
- 2= Necessary
- 3= Important
- 4= Essential

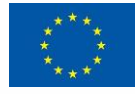

SmartEnCity - GA No. 691883 45 / 78

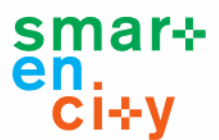

**Tool evaluation:** Then, for each tool, the degree in which the tool meets a criterion is evaluated from 0 to 3. As each criteria has different evaluation levels and definitions, in the section 5.2, it is indicated the codification of each level for criteria evaluation.

However, all codifications follow the same rule, so generally it is possible to define the codifications as:

- $0 = Not available/Minimum$
- $1 =$  Limited/Minimum
- $2 =$  Approved
- $3$  = Excellent

There are also criteria with only two possible evaluations, this is the case for instance of Reports Creation, Dashboard Creation or Geolocation. In those cases, in order to maintain the codification from 0 to 3 as indicated previously, it has been mapped as:

 $0 = Not Meet/No$  $3 =$ Meet / Yes

Once all the values of categories, criteria and tools have been assigned, the totals are calculated:

```
Partial Evaluation = Importance of the criteria * Tool evaluation
Total Evaluation = Partial Evaluation Average
Section Cat = Total Evaluation * Weight Category
Total = \Sigma Section Cat
```
As we have seen in the previous sections, for our use case, numerous tools have been included to evaluate in the three phases. These tools cover a wide range of different typologies and include libraries, techniques, applications, frameworks, processes and models.

Due to the different nature of the selected tools, the evaluation has taken into account not only the use of the tool itself but also the results that can be obtained when using the tool.

#### **5.3.3 Results**

The results obtained using the methodology proposed for the particular case of SmartEnCity are described below. It should be noted that the results and calculations now presented and included in detail in the annex are those that have been applied for the case of SmartEnCity and will therefore change depending on the use case to which they are applied.

**Understanding Phase: Focus groups 54**

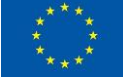

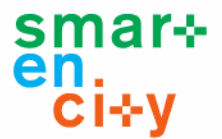

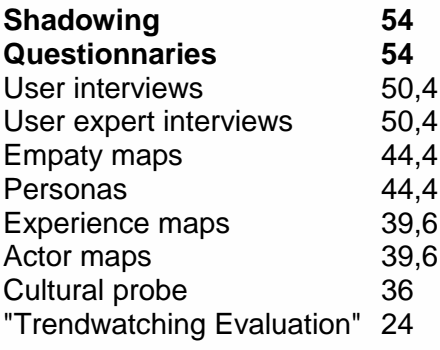

#### **Design Phase: Sketching 49,5 Storyboard 49,5 Draw.io 49,5** Early prototyping 45 Information architecture map 45 Wireframes 43,5 Bpmn.io 43,5 Brainstorming 43,5 Balsamiq Mockups 31,5 Moqups 31,5 justinmind 31,5 Metaphors and analogues 21 Role -playing 16,5 Co -creation 12

#### **Development Usability Category**

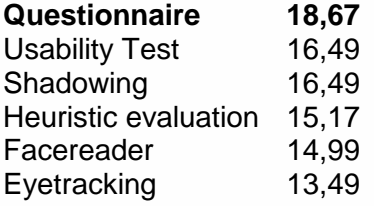

#### **Development Web Application Framework Category**

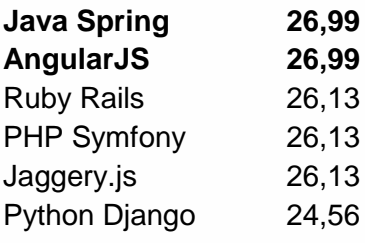

#### **Development Visualization Libraries Category**

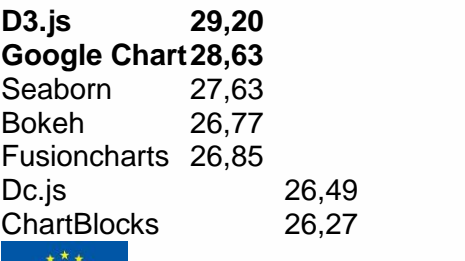

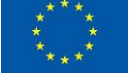

SmartEnCity - GA No. 691883 47 / 78

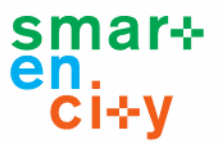

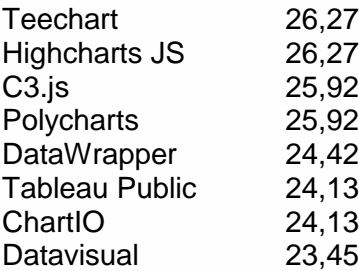

## **Development User Interface for IoT Framework Category**

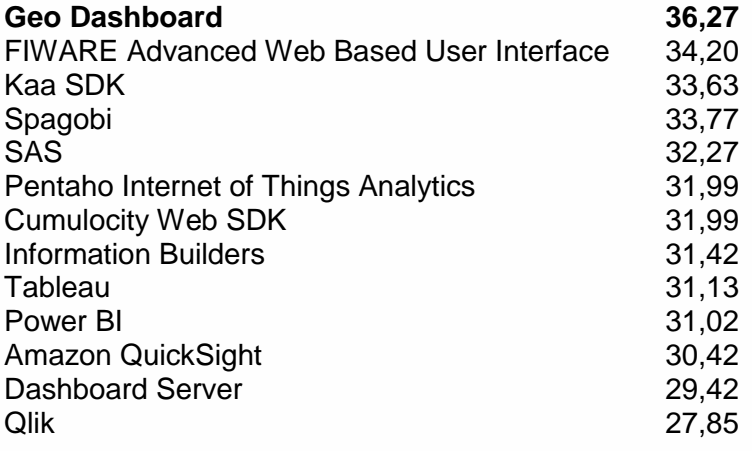

## **Development GIS Data Visualization Category**

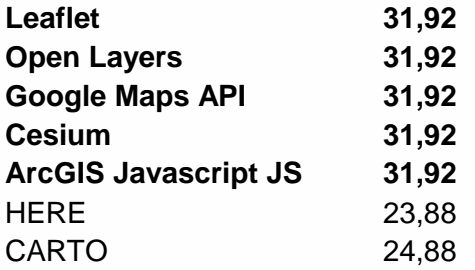

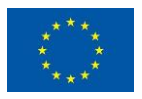

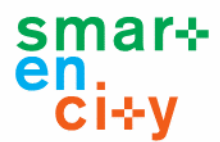

This is the summary of the obtained results after going through all the process of applying the proposed methodology for the different tools and criteria. After having conducted this exercise of analysis, some comments regarding the experience should be mentioned:

- $\checkmark$  The evaluation process of all tools has got difficulties as a wide range of tools has been reviewed, even though in many cases they do not even fit with the proposed criteria. For instance, when it comes to libraries, maintenance or security criteria are not applied since these do depend on the final product that is being developed, or they are achieved by including external packages.
- $\checkmark$  The criteria that can be crucial at the moment of selecting a tool is to take into account the previous knowledge, background and experience that the user has on it. This criterion is not considered in the proposed methodology, and in that case, the learning curve should not be applied in any case.
- $\checkmark$  Another issue is related to the licensing cost, as many times, even though the tool needs to be licensed, it may be not be applied since it is already considered in other projects' phases. In this case, the cost criteria should not been taken into account.
- $\checkmark$  There are criteria that it has been complex to assign the punctuations due to there are not good or bad options. The multiplatform criteria could be a valid example of that. In this case it is not better to have only Windows support, or Linux, or Mac. These options are related to the requirements of the final solution.
- $\checkmark$  In relation to the previous comment, regarding the criteria which evaluations are not good or bad, but different, some transformations have to be done when defining how to evaluate. The output of these transformations should be criteria that can be evaluated in terms of "levels of compliance".
- $\checkmark$  For YES/NO criteria, instead of transforming it into levels (in order to punctuate the technologies according to it) it has been mapped a value of 3 for YES and 0 for NO. In this case there are no intermediate evaluations. For these criteria, like reports creation, It is only considered that a technology meets the criteria or not.
- $\checkmark$  Regarding the obtained results, there are categories with a low variation in the final scores. This is due to the maturity level of all the tools identified and evaluated on a category. This causes that every reviewed tool accomplishes almost every criterion in the same way and there exists very small variations among them.

As it is possible to note in these previous comments, the casuistry is huge and every tool and criteria can be read into many ways. All of this, adding the tools wide typology makes scoring them much harder.

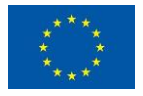

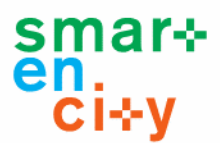

# **6 Conclusions, deviations and outputs for other WPs**

The document presents a new guide for designing applications and services for SmartEnCity based on ICT technologies. This design guide focuses on different aspects such us user experience, technology features and characteristics.

In addition, a catalog of specific tools has been identified to implement the described methodology. This catalog is structured in the three phases defined by the methodology. A new list of technologies including methodologies, libraries and tools has been identified. The list is not intended to be exhaustive of all existing, but a significant sample of the main types found.

Finally, a methodological proposal has been defined for the selection and evaluation of technologies for the design and development of Smart City solutions based on IoT. This proposal is based on an existing methodology, already used in the processes of technology selection, adapted to the scenario proposed in this task. The selection process, the selection criteria for each of the phases, as well as guidelines for its application are proposed in this deliverable. Information included in this deliverable represents the framework for the selection of technologies and tools for a specific project. The number of technologies identified, as well as the different interpretations that can be made of the chosen criteria makes it necessary to contextualize the results to a specific project. The presented use case represents an example of application of the methodology that should be particularized to a reduced number of technologies and an interpretation of the criteria that will be defined by the context of each project.

No deviations have been produced according to the dates and content of the deliverable with respect to the proposed plan.

The outputs produced in this deliverable will have effects mainly on other activities of the WP6 and on activities related with the deployment of the CIOP platform in the three lighthouse cities (Vitoria-Gasteiz WP3, Tartu WP4 and Sonderborg WP5)

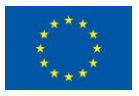

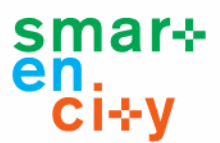

# **7 References**

Ahmed Seffah, Jan Gulliksen, Michael C. Desmarais. Human-centered software engineering -integrating usability in the software development lifecycle . s.l. : Springer. Vol. 8.

An efficient and simple model for multiple criteria supplier selection problem. Wan Lung Ng. European Journal of Operational Research 186 (2008).

Ashworth, C. M. (1988). Structured systems analysis and design method (SSADM). Information and Software Technology, 30(3), 153-163.

Assessing the quality of different MCDA methods. Andrea de Montis, Pasquale De Toro, Bert Droste-Franke, Ines Omann, Sigrid Stagl. http://people.unica.it/adm/files/2008/11/05 de monti et al.pdf

Bertholdo, A. P. O., da Silva, T. S., Melo, C. D. O., Kon, F., & Silveira, M. S. (2014, June). Agile usability patterns for UCD early stages. In International Conference of Design, User Experience, and Usability (pp. 33-44). Springer, Cham.

Bhrel, Manuel. Exploring principles of user-centered agile software development: A literature review. s.l. : Elsevier, 2015, Vol. 61, págs. 63-181. doi: http://dx.doi.org/10.1016/j.infsof.2015.01.004

Blomkvist, Stefan. Towards a model for bridging agile development and user-centered design. s.l. : Human-centered software engineering—integrating usability in the software development lifecycle. Springer Netherlands, 2005. p. 219-244. doi: http://dx.doi.org/10.1007/1-4020-4113-6\_12

Brown, Tim. Design Thinking. s.l. : Harvard Business Review, 2008.

Chamberlain, S., Sharp, H., & Maiden, N. (2006). Towards a framework for integrating agile development and user-centred design. Extreme programming and agile processes in software engineering, 143-153.

Cohen, David; Lindvall, Mikael; Costa, Patricia. Agile software development. DACS Soar Report, 2003, vol. 11.

Da Silva, T. S., Silveira, M. S., Maurer, F., & Hellmann, T. (2012). User experience design and agile development: from theory to practice. Journal of Software Engineering and Applications, 5(10), 743.

Daae, Johannes. A classification of user research methods for design for sustainable behaviour. s.l. : Elsevier, 2014, Journal of Cleaner Production journal, Vol. 106, págs. 680- 689. doi: http://dx.doi.org/10.1016/j.jclepro.2014.04.056

DIS, ISO. 9241-210: 2010. Ergonomics of human system interaction-Part 210: Humancentred design for interactive systems. International Standardization Organization (ISO). Switzerland, 2009.

Escalona, M. J., y Koch, N. Ingeniería de Requisitos en Aplicaciones para la Web–Un estudio comparativo. Universidad de Sevilla. 2002

Fauquex, M., Goyal, S., Evequoz, F., & Bocchi, Y. (2015, December). Creating people-aware IoT applications by combining design thinking and user-centered design methods. In Internet of Things (WF-IoT), 2015 IEEE 2nd World Forum on (pp. 57-62). IEEE.

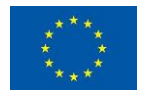

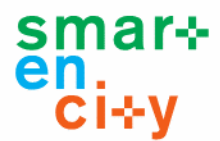

Fauquex, Milène, et al. Creating people-aware IoT applications by combining design thinking and user-centered design methods.. En Internet of Things (WF-IoT), 2015 IEEE 2nd World Forum on. IEEE, 2015. p. 57-62. doi: http://dx.doi.org/10.1109/WF-IoT.2015.7389027

Fischer, G. (2012, May). Context-aware systems: the'right'information, at the'right'time, in the'right'place, in the'right'way, to the'right'person. In Proceedings of the international working conference on advanced visual interfaces (pp. 287-294). ACM.

Fischer, Gerhard. Context-Aware Systems: The 'Right' Information, at the 'Right' Time, in the 'Right' Place, in the 'Right' Way, to the 'Right' Person. s.l. : ACM, 2012. International Working Conference on Advanced Visual Interfaces 2012. págs. 287-294. doi: http://dx.doi.org/10.1145/2254556.2254611

Fox, David; Sillito, Jonathan; Maurer, Frank. Agile methods and user-centered design: How these two methodologies are being successfully integrated in industry. En Agile, 2008. AGILE'08. Conference. IEEE, 2008. p. 63-72. doi: 10.1109/Agile.2008.78

Gorecky, Dominic. Human-machine-interaction in the industry 4.0 era. s.l. : IEEE, 2014. doi: http://dx.doi.org/10.1109/INDIN.2014.6945523

Gulliksen, J., Göransson, B., Boivie, I., Blomkvist, S., Persson, J., & Cajander, Å. (2003). Key principles for user-centred systems design. Behaviour and Information Technology, 22(6), 397-409.

Gulliksen, Jan et al. Key principles for user-centred systems design. Behaviour and Information Technology, 2003, vol. 22, no 6, p. 397-409. doi: http://dx.doi.org/10.1080/01449290310001624329

Guo, H. (2016, July). Lean but not Mean UX: Towards a Spiral UX Design Model. In International Conference of Design, User Experience, and Usability (pp. 25-33). Springer International Publishing.

He, J., King W. (2008). The Role of User Participation in Information Systems Development: Implications from a Meta-Analysis. Journal of Management Information Systems archive Volume 25 Issue 1, Number 1. Pages 301-331

Highsmith, J., & Cockburn, A. (2001). Agile software development: The business of innovation. Computer, 34(9), 120-127.

Highsmith, Jim. Agile software development: the business of innovation. 9, s.l. : IEEE, 2001, Vol. 34, págs. 120-127. doi: http://dx.doi.org/10.1109/2.947100

Holzinger, A. (2005). Usability engineering methods for software developers. Communications of the ACM, 48(1), 71-74.

IEEE-Std.'610' (1990) IEEE Standard Glossary of Software Engineering Terminology. IEEE Computer Society Press.

InVision. Invisionapp.. [En línea] 2017. www.invisionapp.com

Jackson, M. A. (1982). A system development method. Tools and notions for program construction: An advanced course, 1-25.

Jäger, Andreas. Industry 4.0 : challenges for the human factor in future production scenarios. Stockholm : 4th Conference on Learning Factories, 2014.

Kaasbøll, J. (2007) Explaining the role of user participation in information system use. Department of Informatics, University Oslo. Available at: http://heim.ifi.uio.no/~jensj/INF3270/Involvement.pdf

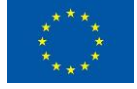

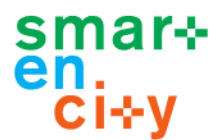

Kashfi, P., Feldt, R., Nilsson, A., & Svensson, R. B. (2016, August). A Conceptual UX-Aware Model of Requirements. In International Conference on Human-Centred Software Engineering (pp. 234-245). Springer International Publishing.

Kujala, S., Kauppinen, M., Lehtola, L., & Kojo, T. (2005, August). The role of user involvement in requirements quality and project success. In Requirements Engineering, 2005. Proceedings. 13th IEEE International Conference on (pp. 75-84). IEEE.

Lee, Jay. Service innovation and smart analytics for Industry 4.0 and big data environment. Cincinnati : Elsevier, 2014, Vol. 16. doi: http://dx.doi.org/10.1016/j.procir.2014.02.001

Lojka, T. Web technologies in industry HMI. s.l. : IEEE, 2015. Intelligent Engineering Systems (INES), 2015 IEEE 19th International Conference on. doi: 10.1109/INES.2015.7329647

MCDM Techniques Selection Approaches: State of the Art. E. Kornyshova, C. Salinesi. Proceedings of the 2007 IEEE Symposium on Computational. Intelligence in Multicriteria Decision Making (MCDM 2007).

Multi-criteria decision analysis for use in transport decision making, DTU Transport. Compendium Series part 2, 2014.

[http://miroslawdabrowski.com/downloads/MoV/The%20Simple%20Multi%20Attribute%20Rati](http://miroslawdabrowski.com/downloads/MoV/The%20Simple%20Multi%20Attribute%20Rating%20Technique%20(SMART).pdf) [ng%20Technique%20%28SMART%29.pdf](http://miroslawdabrowski.com/downloads/MoV/The%20Simple%20Multi%20Attribute%20Rating%20Technique%20(SMART).pdf)

Muratza, M., Shwan, A. (2009) Guidelines for Multilingual Software Development. Chalmers University of Technology. University of Gothenburg. Department of Computer Science and Engineering. Available at: http://publications.lib.chalmers.se/records/fulltext/161183.pdf

Nourse, W. (2014) Technology: Understanding the Total Cost of Ownership. Available at: https://www.salesforce.com/blog/2014/04/technology-cost-ownership-gp.html

Oliveira, Ana Paula. Agile Usability Patterns for User-Centered Design Final Stages. [aut. libro] Masaaki Kurosu. Human-Computer Interaction. Theory, Design, Development and Practice. s.l. : Springer, 2016. doi: http://dx.doi.org/10.1007/978-3-319-39510-4\_40

Pappas, C. (2015). eLearning Interactivity: The Ultimate Guide For eLearning Professionals. Available at: [https://elearningindustry.com/elearning-interactivity-the-ultimate-guide-for](https://elearningindustry.com/elearning-interactivity-the-ultimate-guide-for-elearning-professionals)[elearning-professionals](https://elearningindustry.com/elearning-interactivity-the-ultimate-guide-for-elearning-professionals)

Pfeiffer, T., Hellmers, J., Schön, E. M., & Thomaschewski, J. (2016). Empowering user interfaces for Industrie 4.0. Proceedings of the IEEE, 104(5), 986-996.

Pfeiffer, Thies. Empowering User Interfaces for Industrie 4.0. 5, s.l. : IEEE, 2016, Proceedings of the IEEE, Vol. 104, págs. 986-996. doi: http://dx.doi.org/10.1109/JPROC.2015.2508640

Priestley, O. (2015). User experience methodology: from the physical to the emotional. Learned Publishing, 28(4), 317-320.

Roberts, Jonathan C. Sketching Designs Using the Five Design-Sheet Methodology. 1, s.l. : IEEE, 2016, Vol. 22, págs. 419-428. doi: http://dx.doi.org/10.1109/TVCG.2015.2467271

Ross, L. (2010), "Virtual 3D City Models in Urban Land Management Technologies and Applications", Master thesis, the University of Berlin, Germany, 2010

Saffer, Dan. Microinteractions: Designing with details. s.l. : O'Reilly, 2013.

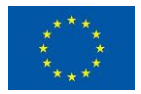

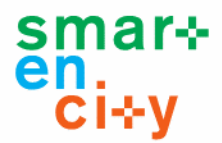

Shen, Y. C., Chang, S. H., Lin, G. T., & Yu, H. C. (2010). A hybrid selection model for emerging technology. Technological Forecasting and Social Change, 77(1), 151-166.

Singh, M. (2008, August). U-SCRUM: An agile methodology for promoting usability. In Agile, 2008. AGILE'08. Conference (pp. 555-560). IEEE.

Unibertsitatea, Mondragon. Metodología de Innovación Centrada en las Personas. 2014.

Wehle, Hans-Dieter; IBM. Augmented Reality and the Internet of Things (IoT) / Industry 4.0. 2016.

Wright, P., Wallace, J., & McCarthy, J. (2008). Aesthetics and experience-centered design. ACM Transactions on Computer-Human Interaction (TOCHI), 15(4), 18.

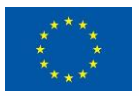

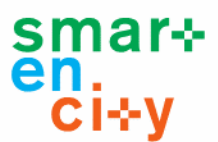

# **8 ANNEX**

This Annex provides all the detailed information that has been created within the Task 6.5 of the project SmartEnCity. The main content of this Annex is focused on the selection of tools and technologies, and its evaluation tables, which has been fulfilled by experts.

# **8.1 Understanding phase criteria evaluation**

At this section the evaluation for the Understanding phase tools are detailed (table x).

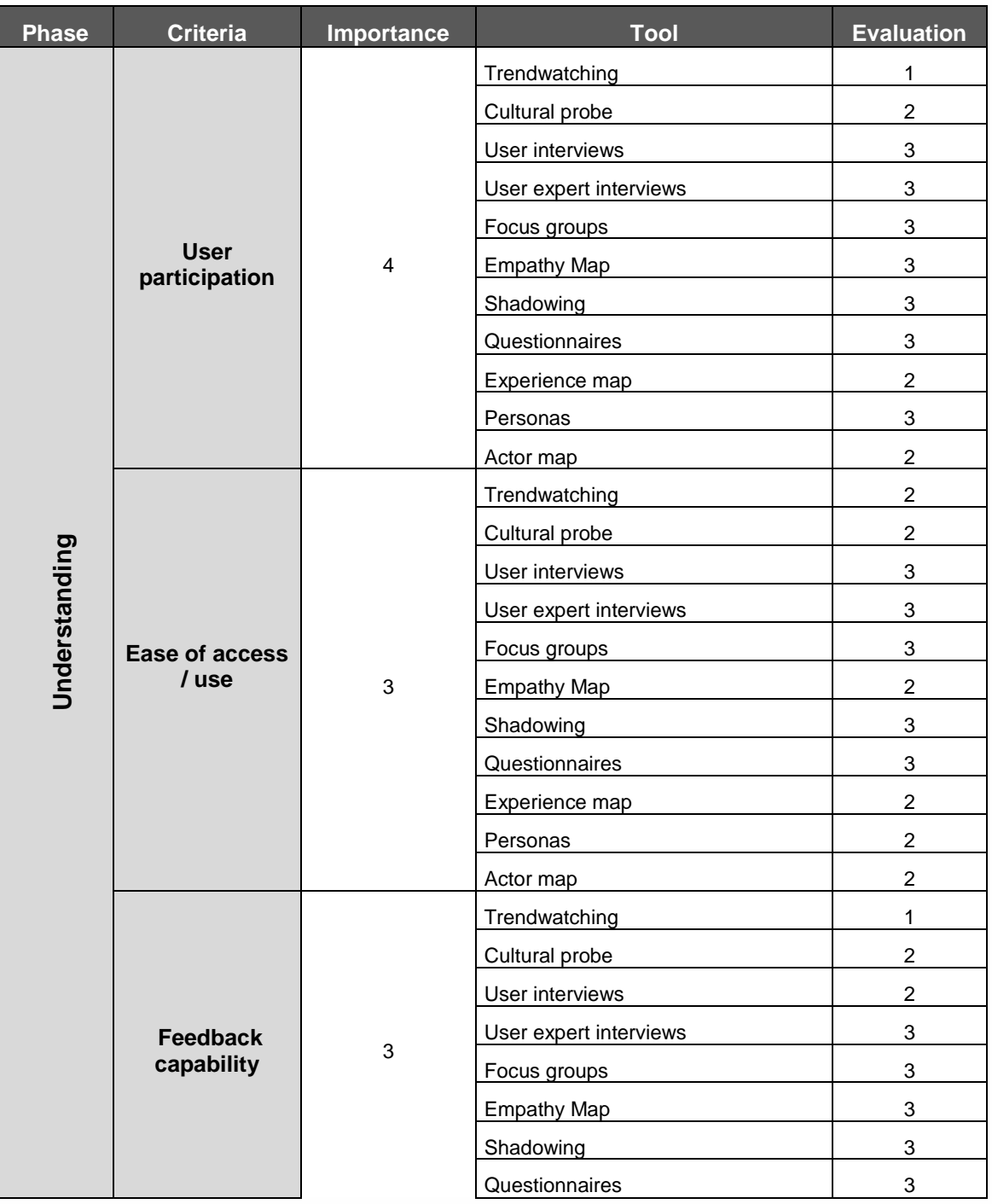

![](_page_54_Picture_7.jpeg)

# smar+<br>en.<br>Ci÷y

![](_page_55_Picture_227.jpeg)

**Table 7. Understanding phase**

# **8.2 Design phase criteria evaluation**

At this section the evaluation for the design phase tools and technologies are detailed (table x).

![](_page_55_Picture_228.jpeg)

![](_page_55_Picture_7.jpeg)

# smar+<br>en.<br>Cl÷y

![](_page_56_Picture_249.jpeg)

![](_page_56_Picture_3.jpeg)

![](_page_57_Picture_1.jpeg)

![](_page_57_Picture_103.jpeg)

#### **Table 8. Design phase**

# **8.3 Development phase criteria evaluation**

At this section, the evaluation for the development phase tools and technologies is detailed. Which is divided into 3 main criteria sections: administration (table x), technical (table x) and results and visualization criteria (table x).

![](_page_57_Picture_6.jpeg)

![](_page_58_Picture_299.jpeg)

![](_page_58_Picture_1.jpeg)

![](_page_59_Picture_1.jpeg)

![](_page_59_Picture_253.jpeg)

![](_page_59_Picture_3.jpeg)

![](_page_60_Picture_1.jpeg)

![](_page_60_Picture_290.jpeg)

![](_page_60_Picture_3.jpeg)

![](_page_61_Picture_1.jpeg)

![](_page_61_Picture_131.jpeg)

**Table 9. Administration**

![](_page_61_Picture_4.jpeg)

![](_page_62_Picture_304.jpeg)

![](_page_62_Picture_1.jpeg)

![](_page_63_Picture_1.jpeg)

![](_page_63_Picture_250.jpeg)

![](_page_63_Picture_3.jpeg)

![](_page_64_Picture_1.jpeg)

![](_page_64_Picture_275.jpeg)

![](_page_64_Picture_3.jpeg)

![](_page_65_Picture_1.jpeg)

![](_page_65_Picture_256.jpeg)

![](_page_65_Picture_3.jpeg)

![](_page_66_Picture_1.jpeg)

![](_page_66_Picture_263.jpeg)

![](_page_66_Picture_3.jpeg)

![](_page_67_Picture_1.jpeg)

![](_page_67_Picture_278.jpeg)

![](_page_67_Picture_3.jpeg)

![](_page_68_Picture_1.jpeg)

![](_page_68_Picture_244.jpeg)

![](_page_68_Picture_3.jpeg)

![](_page_69_Picture_1.jpeg)

 $\overline{\phantom{0}}$ 

![](_page_69_Picture_262.jpeg)

![](_page_69_Picture_3.jpeg)

![](_page_70_Picture_1.jpeg)

![](_page_70_Picture_275.jpeg)

#### **Table 10. Technical issues criteria**

![](_page_70_Picture_276.jpeg)

![](_page_70_Picture_5.jpeg)

![](_page_71_Picture_1.jpeg)

![](_page_71_Picture_255.jpeg)

![](_page_71_Picture_3.jpeg)
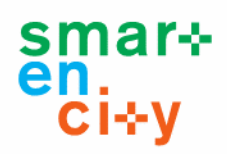

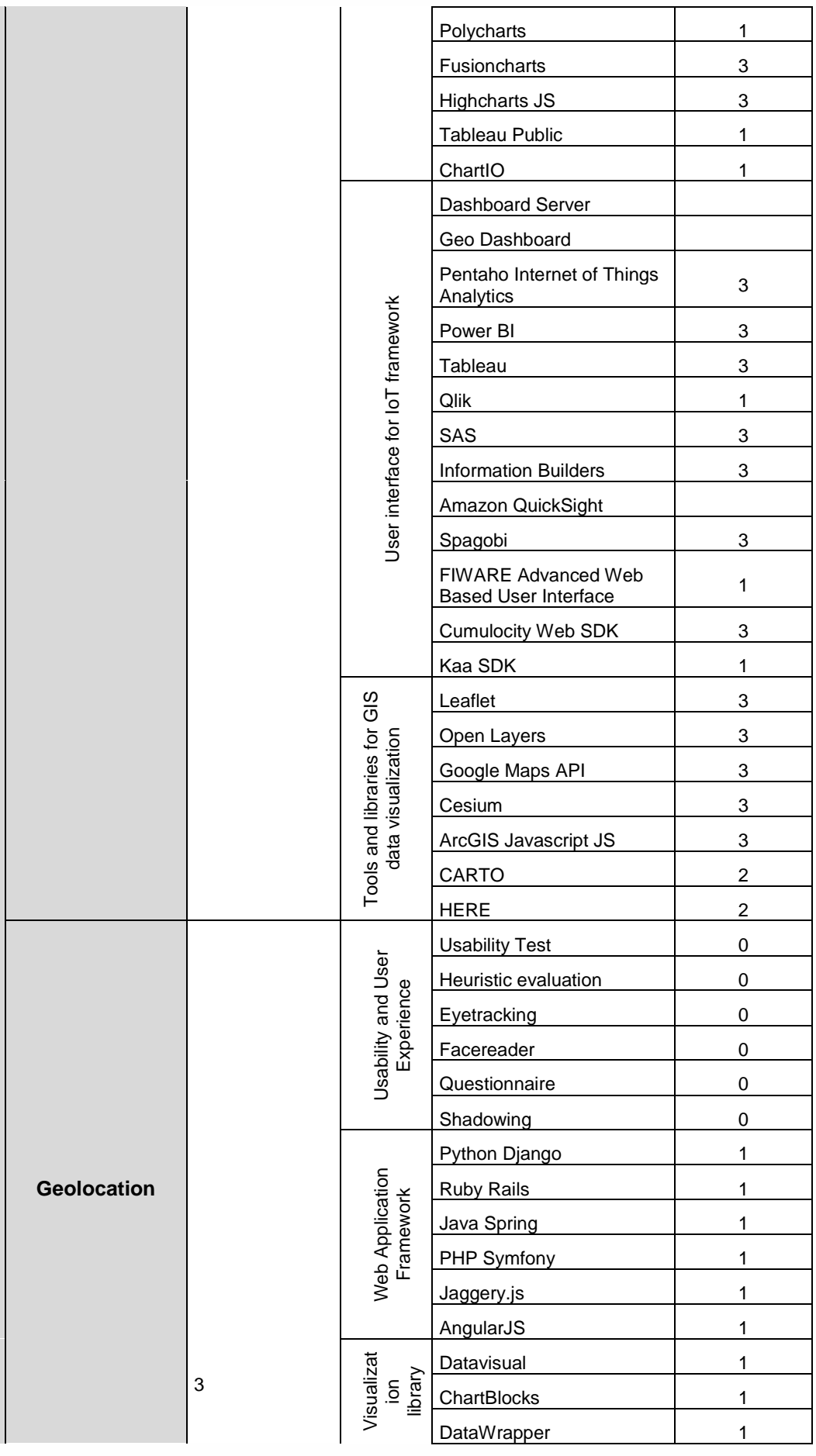

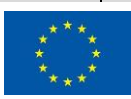

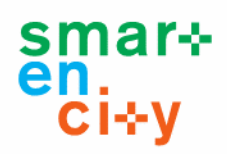

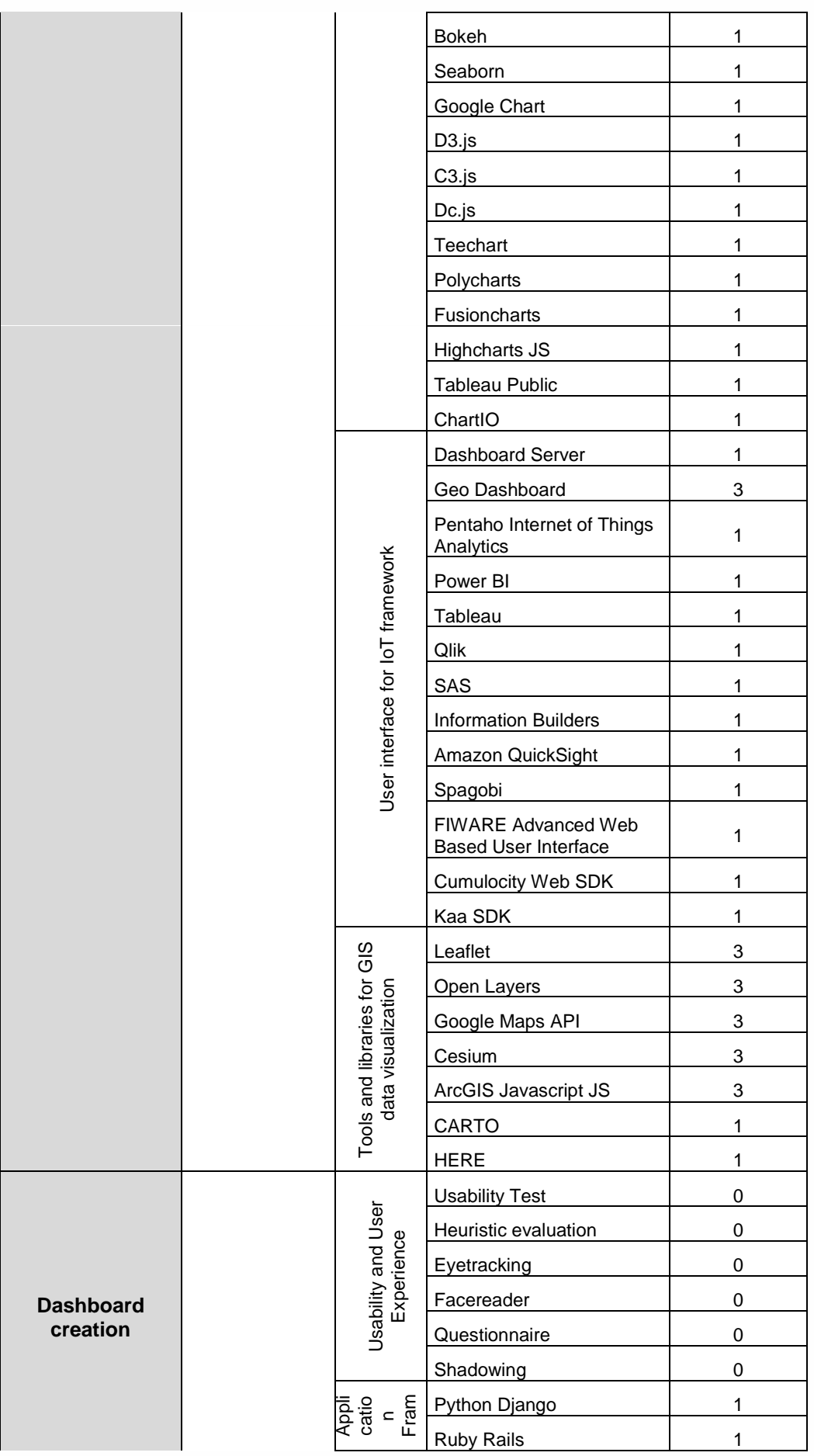

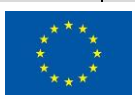

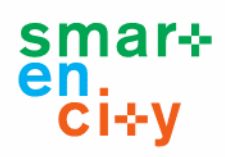

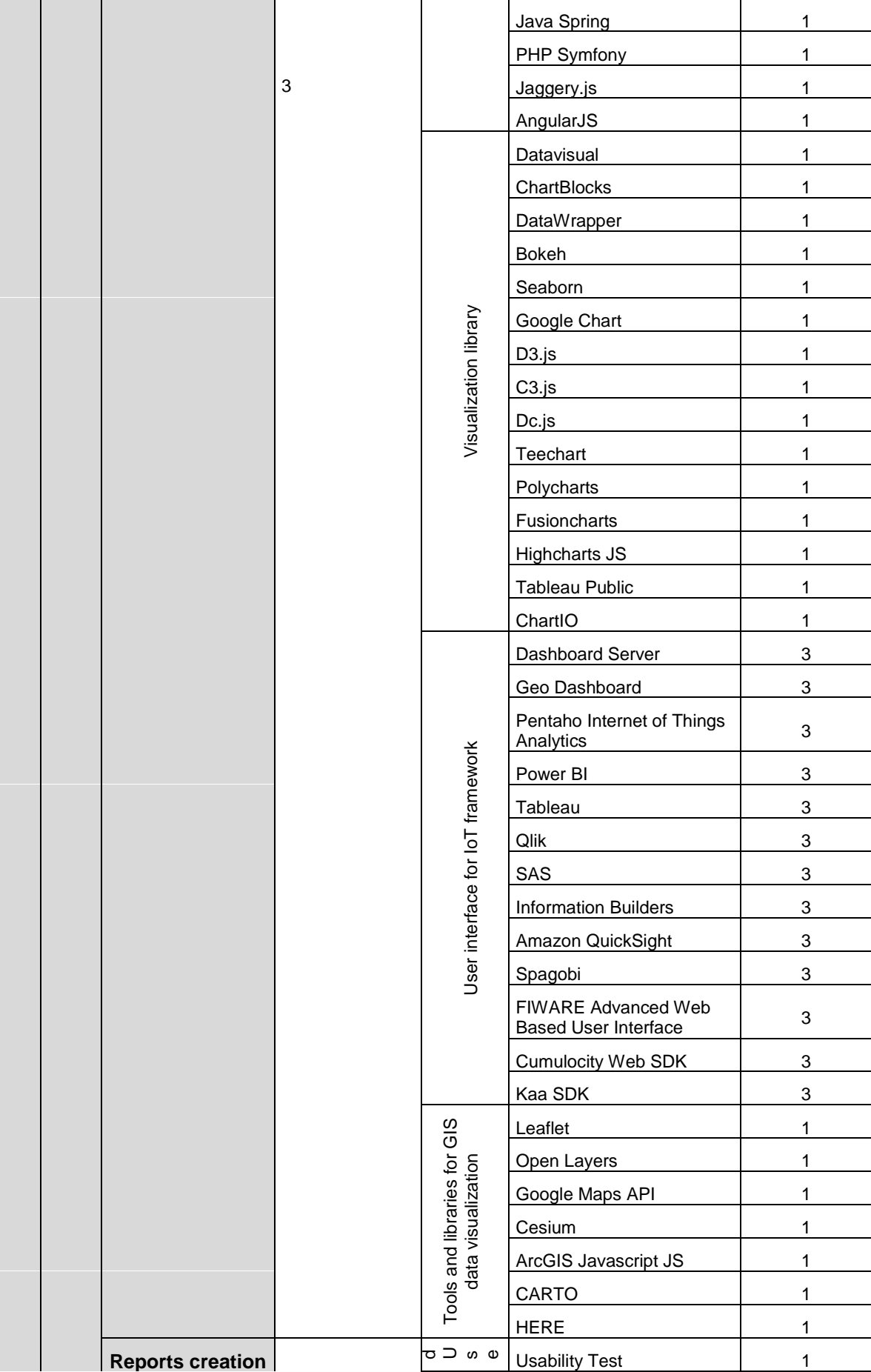

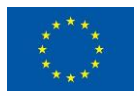

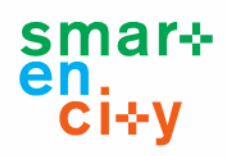

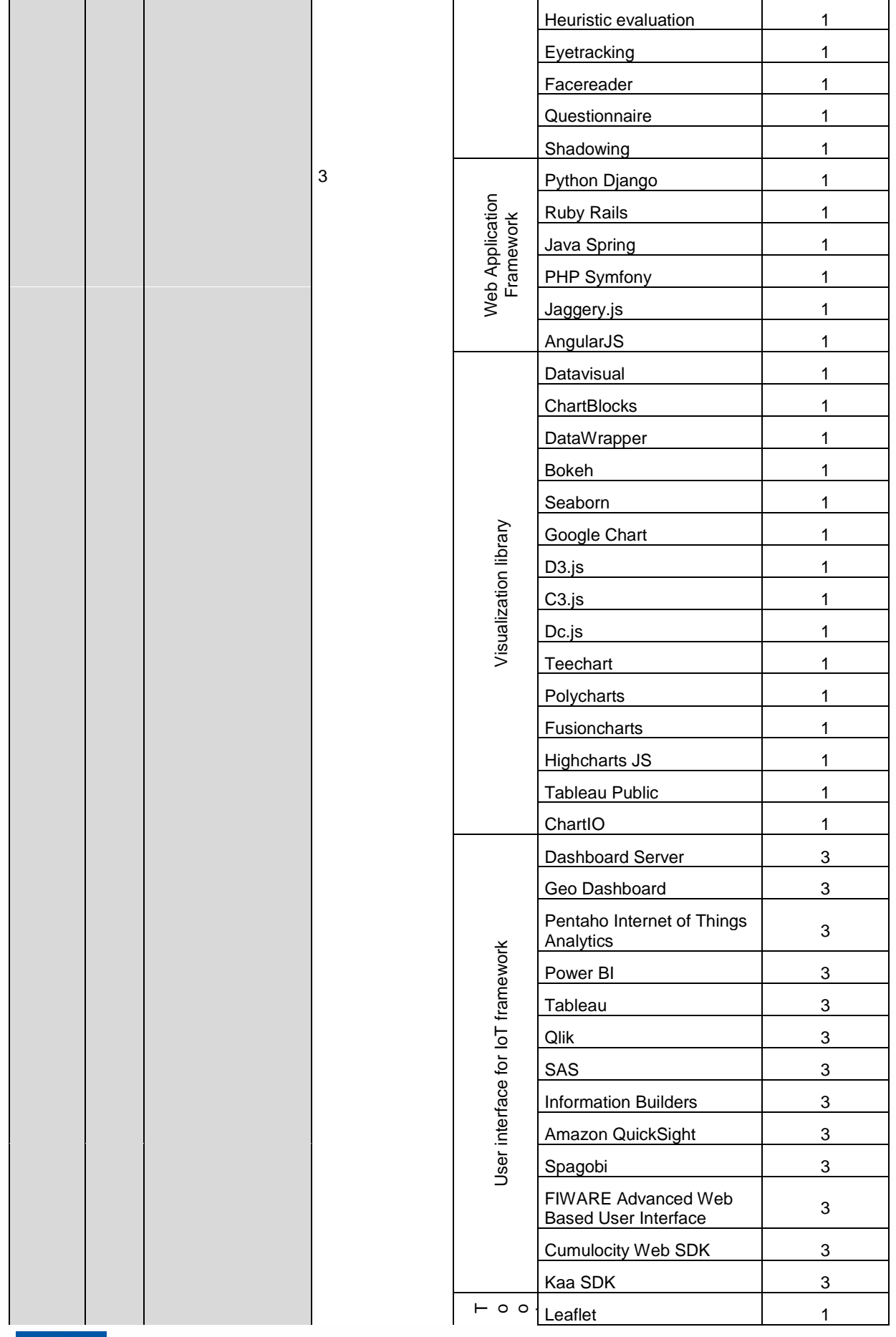

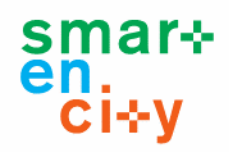

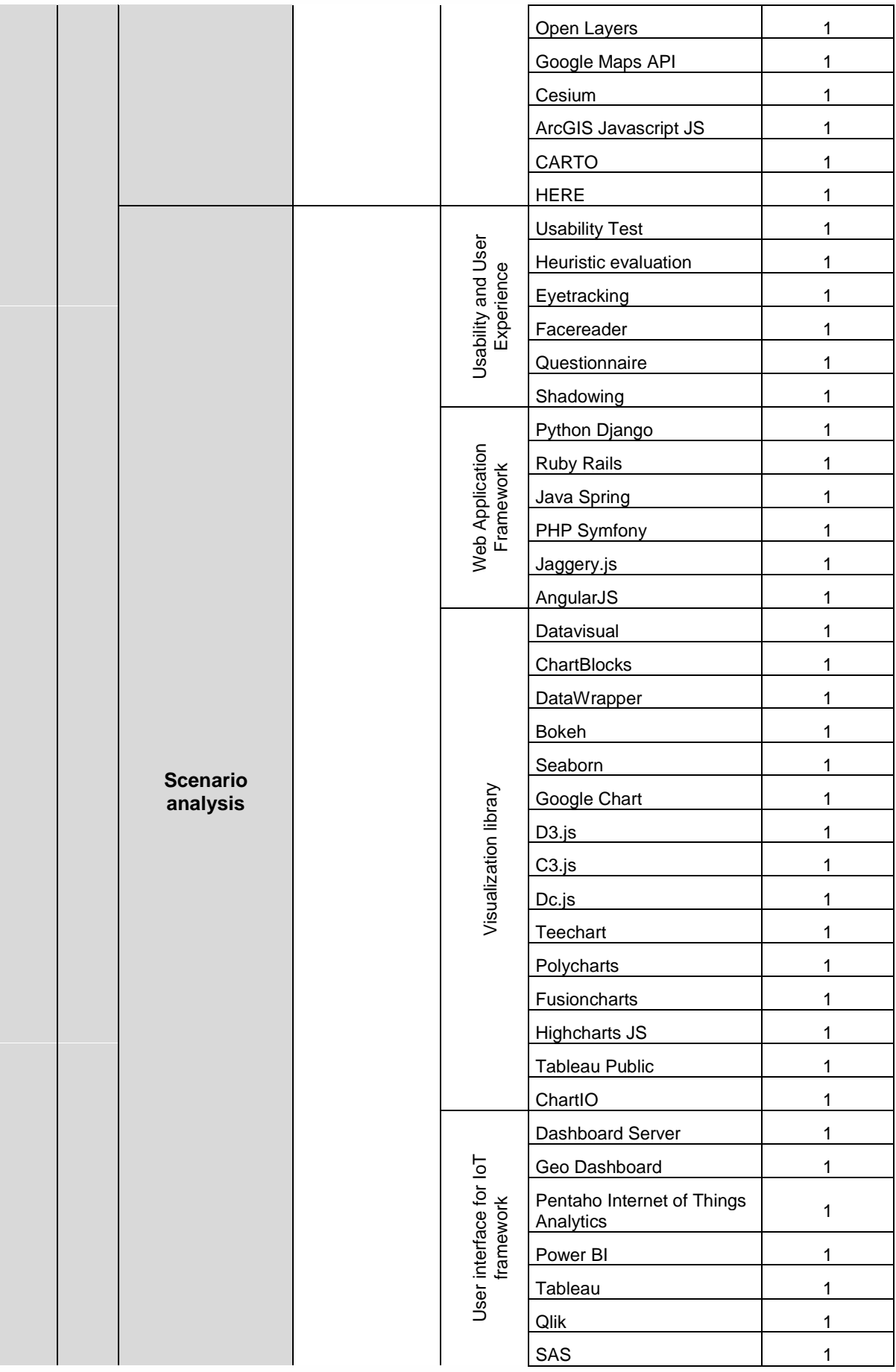

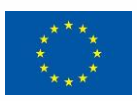

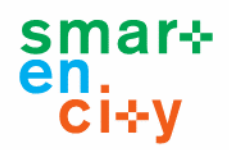

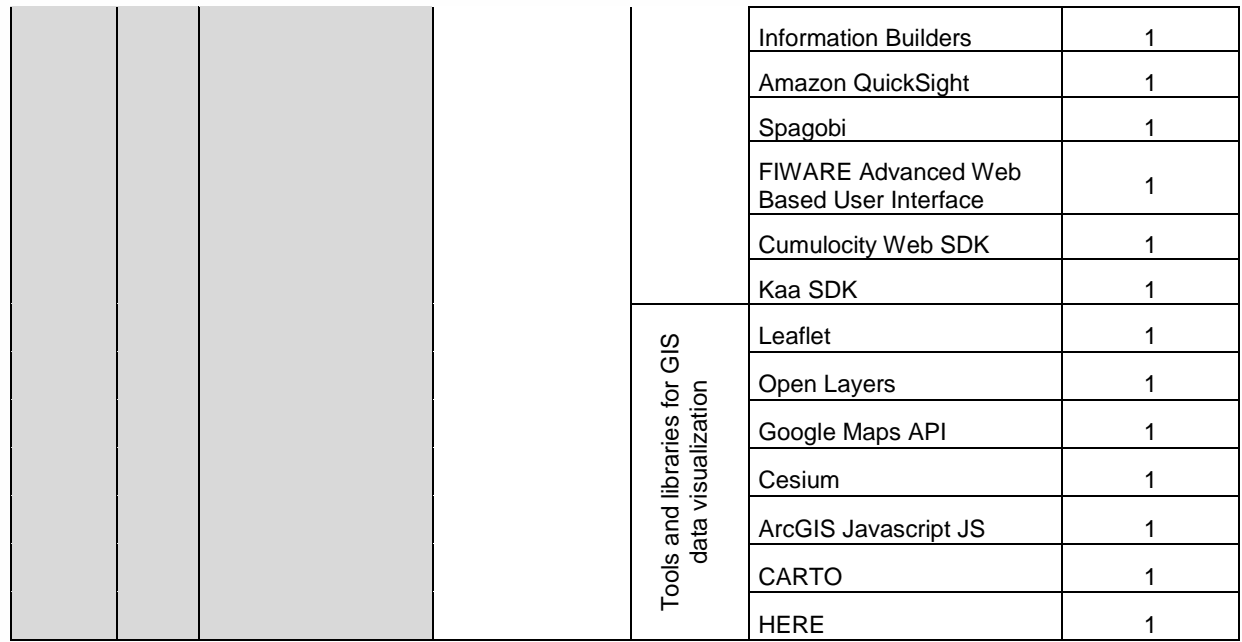

**Table 11. Results and visualization criteria**

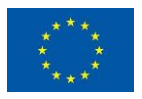